# SAP

Project report submitted in partial fulfillment of the requirement for the degree of

# **BACHELOR OF TECHNOLOGY**

IN

# **INFORMATION TECHNOLOGY**

By

**GARIMA KATIYAR** (171456)

# UNDER **DXC TECHNOLOGY**

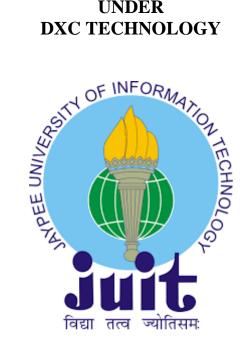

# JAYPEE UNIVERSITY OF INFORMATION TECHNOLOGY WAKNAGHAT

MAY 2021

# **DECLARATION**

I hereby declare that the work presented in this report entitled "**SAP**" in partial fulfillment of the requirements for the award of the degree of **Bachelor of Technology** in **Information Technology** submitted in the department of Computer Science & Engineering and Information Technology, Jaypee University of Information Technology Waknaghat is an authentic record of my own work carried out under the supervision of "**DXC Technology**". I have not submitted this work elsewhere for any other degree or diploma.

yer

GARIMA KATIYAR (171456)

# ACKNOWLEDGEMENT

I would like to share my sincere gratitude to my company **DXC Technology** for providing their guidance throughout. Their dynamism, vision, sincerity and motivation have deeply inspired me. They have taught me the methodology to carry out the project work and to present it as clearly as possible. It was a great privilege and honor to work and study under their guidance. I am also thankful to all those who have assisted us by supplying the requisite help.

# **TABLE OF CONTENT**

| DECLARATION                           | ii  |
|---------------------------------------|-----|
| ACKNOWLEDGEMENT                       | iii |
| LIST OF FIGURES                       | v   |
| ABSTRACT                              | vi  |
| CHAPTER 1 INTRODUCTION                | 1   |
| CHAPTER 2 MODULES                     | 5   |
| CHAPTER 3 ARCHITECTURE                | 13  |
| CHAPTER 4 SYSTEM MONITORING           | 24  |
| CHAPTER 5 RFC                         | 38  |
| CHAPTER 6 TRANSPORT MANAGEMENT SYSTEM | 43  |
| CONCLUSION                            | 46  |
| REFERENCES                            | 47  |

# LIST OF FIGURES

| FIGURES | PAGE NO.    |
|---------|-------------|
| 1.1     | 1           |
| 1.2     | 2           |
| 1.3     | 2<br>3<br>5 |
| 2.1     |             |
| 2.2     | 6           |
| 2.3     | 6           |
| 2.4     | 7           |
| 2.5     | 8           |
| 2.6     | 8           |
| 2.7     | 9           |
| 2.8     | 10          |
| 3.1     | 13          |
| 3.2     | 14          |
| 3.3     | 16          |
| 3.4     | 17          |
| 4.1     | 24          |
| 4.2     | 25          |
| 4.3     | 25          |
| 4.4     | 26          |
| 4.5     | 26          |
| 4.6     | 27          |
| 4.7     | 27          |
| 4.8     | 28          |
| 5.1     | 38          |
| 5.2     | 39          |
| 5.3     | 39          |
| 5.4     | 40          |
| 5.5     | 40          |
| 5.6     | 41          |
| 5.7     | 41          |
| 5.8     | 42          |
| 6.1     | 43          |
| 6.2     | 45          |

# ABSTRACT

Pre-onboarding training is an essential part of a candidate's life as it paves a path for a smooth transformation from academic life to corporate life. A well-framed and executed training with continuous evaluation helps a lot in developing a professional attitude. It develops an ability to create an approach for problem-solving from an industrial point of view. This training, titled DXC Early Career Professional Program was aimed at giving the candidates essential motivation, skills, teamwork, and technical knowledge in a proper corporate environment.

During 45 days of training from professionals at Manipal edutech, I was taught about the application, usage, and working of SAP servers. A number of assignments and assessments from trainers as well as from the third party made the training more competitive and interesting. As a result, I achieved most of it, which will help the company while handling the projects related to SAP EAO.

This report is made on the learnings obtained from the same training, which contains a total of six chapters, all about the technical details and working of SAP.

The first chapter aims at introducing the SAP ERP, which includes its functions, advantages, disadvantages, purpose of use, etc.

The second chapter aims mostly at the details about the modules of SAP, which includes different types of SAP modules along with their respective functions and roles at different aspects.

The third chapter focuses on introducing the reader to the SAP architecture, which includes information about various layers within the SAP, their roles and benefits as well as the Tcodes for the execution of various tasks related to the respective layers.

The fourth chapter talks mostly about system monitoring, which includes the pieces of information about different Tcodes used for system monitoring, their usage, and the process of application.

The fifth chapter of this report focuses on the remote function cell, which includes the procedure of its formation, types of RFCs its benefits.

The sixth and last chapter of this report focuses on the Transport Management System, which includes its introduction, types, and operating tools.

This whole training and report drafting gave me a good experience in SAP and its components which will be a major addition to my skill set and will lead to a better performance at corporate levels.

# CHAPTER-1 INTRODUCTION

#### **1.1 INTRODUCTION**

SAP which is stands for Systems Applications and Products in Data Processing. Basically SAP is the another name of Enterprise Resource Planning (ERP). SAP Software is an international European brand, founded in 1972 by Wellenreuther, Hopp, Hector, Plattner, and Tschira. They create software solutions to manage business operations and customer relationships.

SAP is number 1 in the ERP market. SAP has more than 140,000 centers worldwide, more than 25 business solutions and more than 75,000 customers in 120 countries since 2010. Other competitive SAP Software products on the market are Oracle, Microsoft Dynamics, etc.

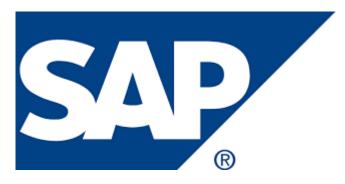

FIGURE 1.1 SAP LOGO

### **1.1.1 INTRODUCTION TO ERP**

Enterprise Resource Planning (ERP) is a software that's built to organizations belonging to different industrial sectors, no matter their size and strength.

The ERP package is designed to support and integrate almost every functional area of business processes such as procurement of goods and services, sales and distribution, finance, accounting, labor, manufacturing, production planning, asset management and asset management.

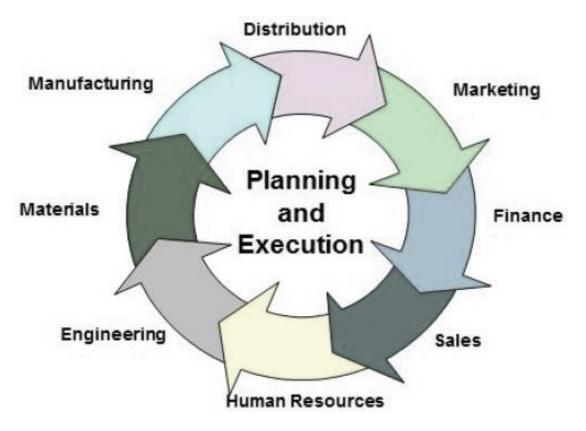

### FIGURE 1.2 PLANNING AND EXECUTION

## **1.1.2 FUNCTIONS OF ERP**

Following are the function that are performed by an ERP system:

1. It helps to increase the decision-making process with accuracy.

- 2. Identifies performance risks to improve management.
- 3. Protects the data from attacker to breach the security system.
- 4. Supports integrated business process within an organization.

5. It improves financial planning and assists the implementation of organizational plans and strategies.

6. To increase the customer base it provide long term profit.

### **1.1.3 ADVANTAGES OF ERP**

Following are the advantages of an ERP :

- 1. Allows to make improvement in financial planning.
- 2. It provide long term profit.

3. Provides synchronized data transfer between various workplaces such as sales, marketing, finance, manufacturing, labor, labor, etc.

4. It helps to keep track of everything that happens in the organization, from start to finish.

- 5. Provides real-time details whenever needed.
- 6. Save time and money.
- 7. Single data source and data sharing across all organizational units.

# **1.1.4 DISADVANTAGES OF ERP**

Following are the disadvantages of an ERP :

- 1. Customization is not optional.
- 2. It will cost more if we switch from one ERP solution to another.
- 3. End users should be trained in their daily activities.
- 4. Sometimes critical business processes have to be redesign ERP solution.
- 5. The cost of complex integration can be very high.

## **1.2 BUISNESS PROCESS INTEGRATION**

Every business, no matter what industry, requires connected systems with a smooth flow of information from one business process to another.

To overcome different challenges which allow organizations to connect for this BPI play the major role.

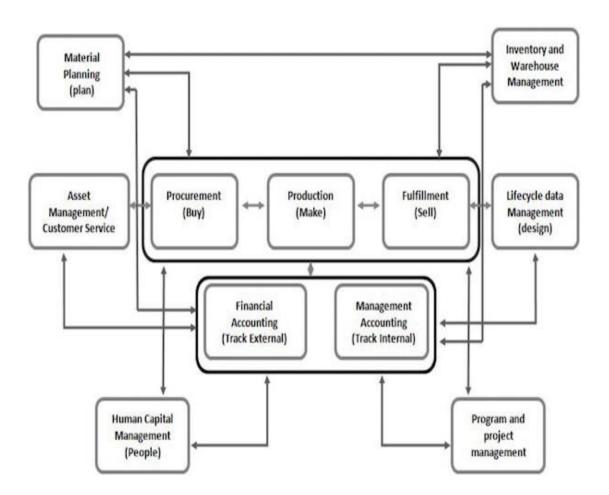

FIGURE 1.3 BUISNESS PROCESS INTEGRATION

#### **1.3 BENEFITS OF SAP**

- 1. The data as of now shows that about 80 % of SAP clients are from middle-class companies. Whether it is a large or small business SAP will provide best solutions for its clients.
- 2. Company has to pay only when or whatever needed because SAP allows them to use a public or private cloud. And when talking about business safety then everyone wants an expert so that they are always one step ahead of the attackers so SAP provides full protection for securing the data from such attacks or threats.
- 3. SAP always keeps itself updated. As it provides solutions that give power to the upcoming generation of business which is called in SAP language as "Future-proof Cloud ERP solutions".
- 4. The SAP has different features due to which it automatically automates the company's repetitive work which leads to reduce the use of resources as well as money and time.

#### **1.5 SAP PROJECTS**

- **1. Implementation :** Configuration done according to the company's requirement.
- 2. Support : The main role of this are service and change request in the projects.
- 3. Roll out : Company wants to rollout any specific changes in different countries.
- 4. Upgrade : Moving to new versions from old versions.

# CHAPTER-2 MODULES

# 2.1 MODULES WITHIN SAP

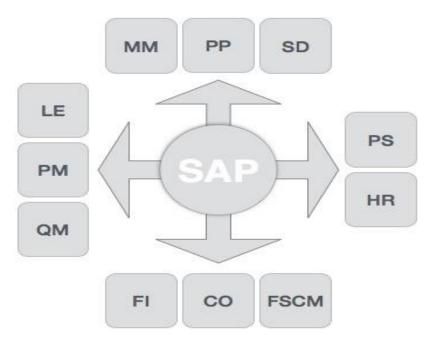

## FIGURE 2.1 MODULES OF SAP

There are two types of modules - Functional and Technical modules.

# **FUNCTIONAL MODULES**

### **1. FINANCE AND CONTROLLING (FICO):**

Combining Finance Accounting and Controlling ERP modules leads to FICO. SAP FI is an obligation to monitor the financial flow of data throughout the organization in a controlled manner and to compile all information for informed decisions and SAP CO module helps to coordinate, monitor, and improve all

processes in organizations.

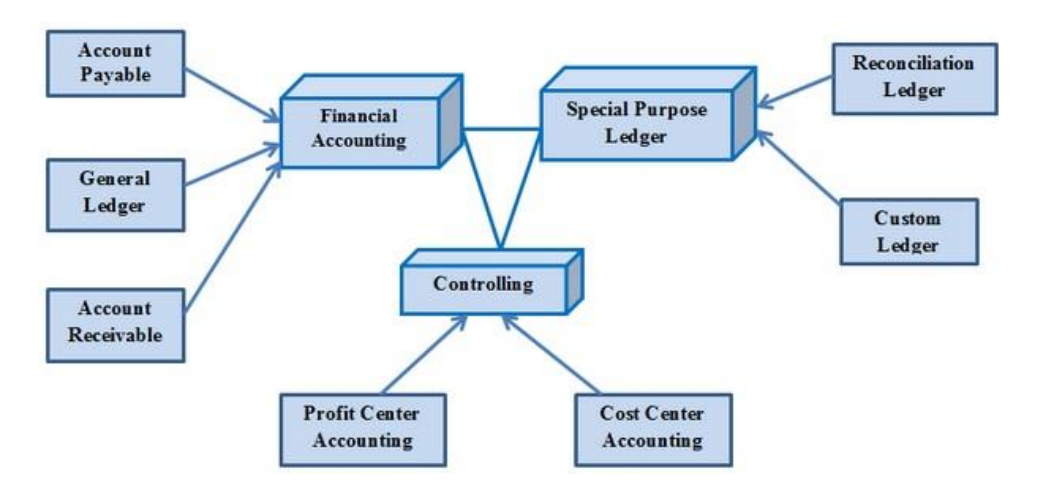

### FIGURE 2.2 FINANCE AND CONTROLLING

#### 2. SALES AND DISTRIBUTION MANAGEMENT (SD):

SAP SD is used by organizations to support the marketing and distribution activities of products and services, from ordering inquiries to delivery.

#### 3. MATERIAL MANAGEMENT (MM):

Used by organizations to support delivery of goods through other modules such as asset management.

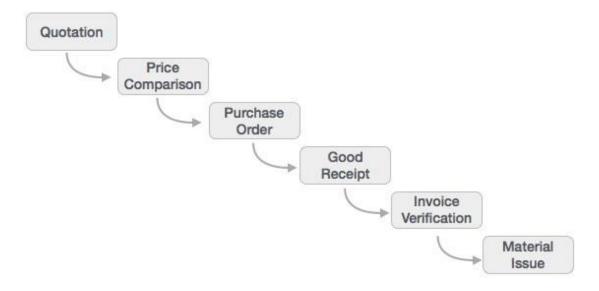

#### FIGURE 2.3 MATERIAL MANAGEMENT

#### 4. LOGISTIC EXECUTION (LE):

It can be divided into two sub-modules, namely, delivery of goods and warehouse management. These two modules are integrated with sales and distribution, managing materials, and production and planning.

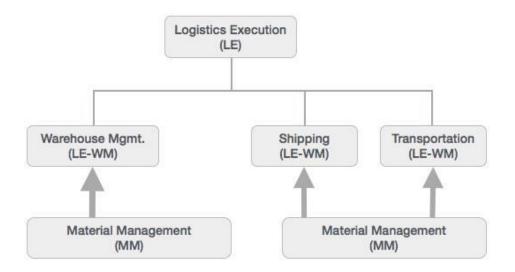

# FIGURE 2.4 LOGISTIC EXECUTION

#### 5. SUPPLIER RELATIONSHIP MANAGEMENT (SRM):

This module deals with the effective and efficient exchange of products and services between an organization and its suppliers. The main process covered in this section is the purchase of products such as specific items, indirect items and services.

# 6. CUSTOMER RELATIONSHIP MANAGEMENT (CRM):

CRM works with processes related to end-to-end clients. It is designed to capture internal data related to all corporate-related clients.

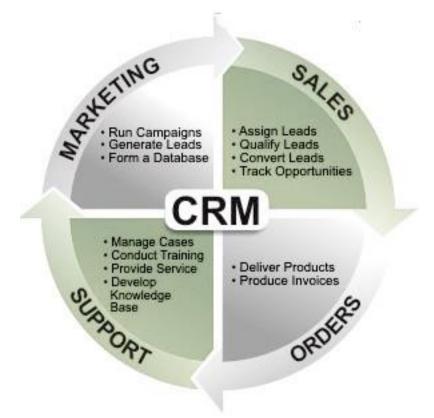

#### FIGURE 2.5 CUSTOMER RELATIONSHIP MANAGEMENT

# 7. HUMAN RESOURCE (HR):

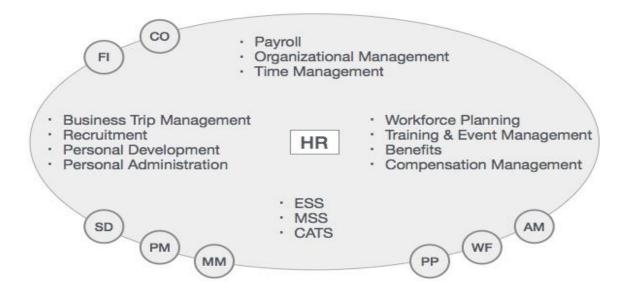

FIGURE 2.6 HUMAN RESOURCE

## **TECHNICAL MODULES**

#### 1. SAP BASIS :

SAP Basis is a collection of programs and tools that serve as an interface with Database, operating system, agreements and other SAP modules like HCM, SD etc.

#### 2. SAP ABAP :

The default programming language for SAP applications is Advanced Business Application Programming (ABAP). One can also use Java as to code in SAP.

#### 3. SAP HANA :

SAP HANA is a next-generation business platform. It speeds up analytics and usage on a single and memory platform.

| SAP mair                                     | nmodules                                     |
|----------------------------------------------|----------------------------------------------|
| SAP MAIN FUNCTIONAL MODULES                  | SAP MAIN TECHNICAL MODULES                   |
| Human Capital Management (HCM)               | Basis                                        |
| Production Planning (PP)                     | ABAP                                         |
| Materials Management (MM)                    | NetWeaver                                    |
| Project Systems (PS)                         | IS (Information Systems) Management          |
| Sales and Distribution (SD)                  | XI (Exchange Infrastructure)                 |
| Plant Maintenance (PM)                       | Business Intelligence (BI)                   |
| Financial Accounting (FI)                    | Business Warehouse (BW)                      |
| Quality Management (QM)                      | HANA                                         |
| Controlling (CO)                             |                                              |
| NOTE MODULES REFERRED TO AS COMPONENTS INFOC | ezer teornweiet all norts reserve. Techtaget |

FIGURE 2.7 SAP MODULES

#### **2.2 ROLE OF SAP BASIS**

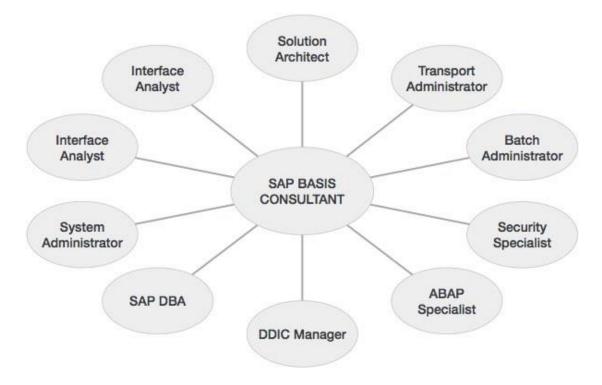

FIGURE 2.8 SAP BASIS ROLE

Task performed under these roles:

## System Architect

- Sizing SAP systems
- Design SAP landscape

## Transport Administrator

Change control across SAP landscape

## **Batch Administrator**

Create and manage batch jobs across landscape

## Security Specialist

Design, monitor, and manage access to SAP landscape

## **ABAP** Specialist

- Troubleshoot and tune ABAP programs
- Apply correction to program

## **DDIC Manager**

Manage changes to SAP data dictionary

# SAP DBA

- Manage integrity of SAP database objects
- Manage backups and restore

### System Administrator

- Maintain system health
- Monitor and tune system performance

# Interface Analyst

- Analyze and Monitor
- Interfaces within SAP landscape

# Solutions Specialist

- Installation of AP / Add-On
- Migrate OS / DB
- Upgrade SAP version
- Archiving of SAP Data

### **2.3 INSTANCES**

There are basically three types of instances: Dialog, Central and Database.

In General we can say SAP System is the combination of dialog, central and database instance.

SAP System = Dialog + Central + Database Instance.

# CHAPTER-3 ARCHITECTURE

### 3.1 SAP R/3 ARCHITECTURE

SAP R/3 architecture basically is a client server architecture where,

**R** - Real time system.

**3** - 3 tier architecture.

This architecture is consist of three layers i.e, Presentation layer, Application layer and Database layer.

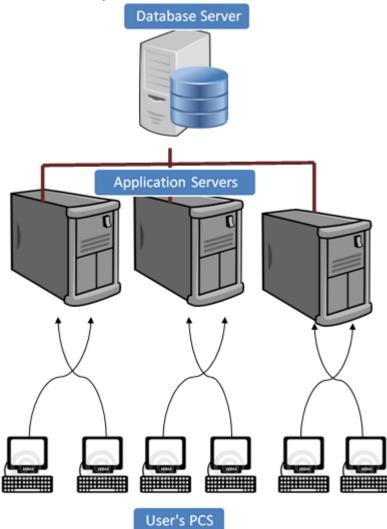

### FIGURE 3.1 R/3 ARCHITECTURE

### 1. PRESENTATION LAYER:

This layer contains software elements that make up SAP GUI. This layer works as an interface between the R/3 system and its users. The R/3 system uses SAP GUI to provide a user-friendly interface for entering and displaying data.

The user input sends to the application server, and receives the data displayed is done in this layer. While part of SAP GUI is active, it is always linked to the last user session in the R/3 System.

#### 2. APPLICATION LAYER:

Application layer contains one or more application server and message server. Each application server contains a set of services used to use the R/3 program. In theory, one only need one application server to run the R/3 application. The messaging server is responsible for communication between system servers. Transfers requests from one application server to another within the application. It also contains information about the application server groups and the current load balancing between them. Uses this information to assign the appropriate server when a user logs into the system.

#### 3. DATABASE LAYER:

Database Layer has a central database system that contains all data in the R/3 System. A database system has two components - a data management system (DBMS), and a database itself. SAP has developed its own database called Hana that is compatible with all major data such as Oracle. All R/3 data is stored in a database. For example, a database contains control and customization data that determines how R/3 system works. It contains the program code for apps. Applications contain program code, screen descriptions, menus, operating modules, and various other items. This is stored in a special part of the data called the R/3 Repository, and is appropriately called storage. R/3 repository, items used on ABAP work bench.

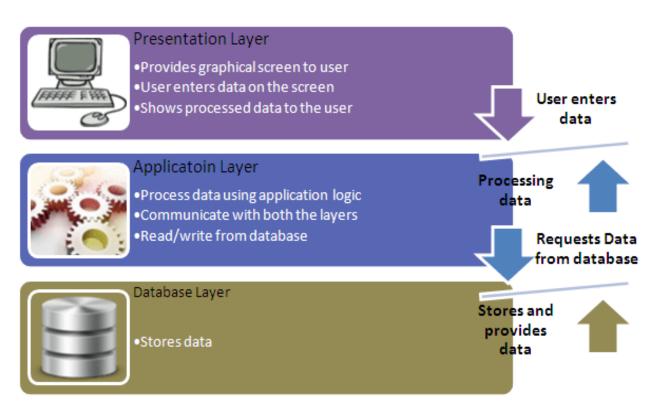

# FIGURE 3.2 DIFFERENT LAYERS

## 3.2 SID

SID basically stands for SAP System Identification. It is a unique identifier code which is three character alphanumeric ID for every R/3 (SAP system) installation that contains multiple data servers and application servers.

For example: C11, PRD, E56 etc.

### **3.3 CLIENT**

In SAP Client is a 'CUSTOMER'. An individual customer maps for one client. In one SAP session, multiple clients can be created. There is no need to install separate softwares for each client. It provides isolation, one client cannot see the other client's data.

Client contains Application data (Stored in database table), Customizing data (Created by clients) and User master record (User authorizations).

### **3.3.1 ADVANTAGES**

1. Costs are not limited to hardware and software sharing but many customers use the same application solution, including management and support.

2. Clients help establish your SAP country layout. For example, you can have a development team client, a test team client and a production client.

3. Clients enable SAP SAS providers to be able to install a small number of SAP Systems, but they provide a large number of customers.

### **3.3.2 DEFAULT CLIENTS**

There are three default clients:

1. **000** Client (Golden client) is available when we install R/3 System. It contain independent data of the clients.

2. **001 Client** is a copy of 000 client including the test company. Basically used to create new clients.

3. **006 Client** (Early Watch client) is used for monitoring services in SAP System.

#### **3.3.3 DEFAULT USERS**

There are two default users:

1. **DDIC** is a Master user in which the password is set while installing the system.

2. **SAP\*** in this the password set is default all over the world.

#### SAP NETWEAVER

It is not a product but a new version of basis which provide an integrated technology platform through which by using HTTP protocol one can easily access SAP data. The capability of this are:

People integration (multi-channel access/portal) Information integration (reporting, analytics and master data management) Process integration (integrating with 3rd party tools) Application platform (ABAP/WebAS/J2ee(JAVA))

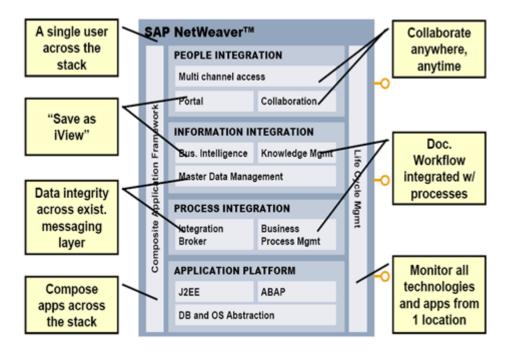

# FIGURE 3.3 SAP NETWEAVER

# **3.4 USER ADMINISTRATION**

# 3.4.1 USER CREATION

Step 1) T-code for creating user is SU01. So, Execute SU01.

- Step 2) Enter username and click on create icon.
- Step 3) Open address tab to fill details.
- Step 4) On logon data choose the user type.
- Step 5) Enter password.

Step 6) Click on roles tab and assign required roles.

Step 7) Click on profiles tab and assign required profiles.

Step 8) Click on save and exit using F3.

| 🖙 User Edit Goto Info. Environment System Help                 |                              |                           |
|----------------------------------------------------------------|------------------------------|---------------------------|
| Ø « ⊟   @ 6 €   ⊇ ñ ñ i 1 1 2 3 1 ; Z                          | 2 🖷                          |                           |
| Display Users                                                  |                              |                           |
| 9                                                              |                              |                           |
| User hsmr-ABS1 0                                               |                              |                           |
| Changed By TRAINING10 25.03.2019 15:48:04 Status Saved         |                              |                           |
| Address Logon Data SNC Defaults Parameters Roles Profiles Grou | is Personalization Lic. Data |                           |
| Alas                                                           |                              |                           |
| User Type Dialog *                                             |                              |                           |
| Security Policy Password                                       |                              |                           |
| Password Status Initial Password (Set by Administrator)        |                              |                           |
| User Group for Authorization Check                             |                              |                           |
| User group                                                     |                              |                           |
| Valdty Period                                                  |                              |                           |
| Valid from 12.03.2021                                          |                              |                           |
| Valid through 13.03.2021                                       |                              |                           |
| Other Data                                                     |                              |                           |
| Account no. Cost center                                        |                              |                           |
| Cost center                                                    |                              |                           |
|                                                                |                              |                           |
|                                                                |                              |                           |
|                                                                |                              |                           |
|                                                                |                              |                           |
|                                                                |                              |                           |
|                                                                |                              |                           |
|                                                                |                              |                           |
|                                                                |                              |                           |
|                                                                |                              |                           |
|                                                                |                              |                           |
|                                                                |                              |                           |
|                                                                |                              |                           |
|                                                                |                              | 4                         |
| Type here to search O                                          | # 💽 📠 🛄 🔿 💆 🧕 🦉 🖷            | 🔽 🔽 🥂 🖓 🕞 🕞 👘 🖓 ENG 15:00 |

# FIGURE 3.4 USER CREATION

| 🖻 Liser Edit Goto Info. Engronment System Help                                                                                                    |               |                                        |
|----------------------------------------------------------------------------------------------------|---------------|----------------------------------------|
| 🖉 📜 🔍 🐨 🔄 🕲 🕲 😂 🖄 🏠 📫 친구가 취 🗊 🔽 🛙 🥥 🐺                                                                                                    |               |                                        |
|                                                                                                    |               |                                        |
| Display Users                                                                                                    |               |                                        |
| 9                                                                                                    |               |                                        |
| User ASIRT-ABS1                                                                                                    |               |                                        |
| Changed By TRAINING10 25.03.2019 15:48:04 Status Saved                                                                                                |               |                                        |
|                                                                                                    |               |                                        |
| Address Logon Data SNC Defaults Parameters Roles Profiles Groups Personalization Lic. Data                                                            |               |                                        |
|                                                                                                    |               |                                        |
| Reference User                                                                                                    |               |                                        |
| C A T A C T . A T . GROE . User master record                                                                                                    |               |                                        |
| Role Assignments                                                                                                    |               |                                        |
| Status Role  ASNMT-ABCOMPOSITE  Status Role  T. Start Date End Date Role name Composite role for class assignment Composite role for class assignment | Indr          |                                        |
| ASNMT-ABDERIVED2                                                                                                    | - H           |                                        |
| ASNMT-ABSINGLE1 🔂 25.03.2019 31.12.9999 single role 1 for class assignment                                                                            |               |                                        |
| ASNMT-ABSINGLE2 🔓 25.03.2019 31.12.9999 single role 2 for class assignment                                                                            | <i>🖗</i>      |                                        |
|                                                                                                    |               |                                        |
|                                                                                                    |               |                                        |
|                                                                                                    |               |                                        |
|                                                                                                    |               |                                        |
|                                                                                                    |               |                                        |
|                                                                                                    |               |                                        |
|                                                                                                    |               |                                        |
|                                                                                                    |               |                                        |
|                                                                                                    |               |                                        |
|                                                                                                    |               |                                        |
|                                                                                                    |               |                                        |
|                                                                                                    |               |                                        |
|                                                                                                    |               |                                        |
|                                                                                                    |               |                                        |
|                                                                                                    |               |                                        |
|                                                                                                    |               |                                        |
|                                                                                                    |               |                                        |
|                                                                                                    |               |                                        |
|                                                                                                    |               |                                        |
|                                                                                                    |               |                                        |
|                                                                                                    |               |                                        |
|                                                                                                    |               |                                        |
|                                                                                                    |               |                                        |
|                                                                                                    | SAP           | 4                                      |
|                                                                                                    |               | 14'56                                  |
| 🕂 🔎 Type here to search O 🗄 💽 🥫                                                                                                    | L 🔿 💆 d 🧿 🚮 🔤 | 📁 🔼 🛛 🚺 ヘ 🖡 🛆 🗉 🥢 (小) ENG 12-03-2021 🌆 |
|                                                                                                    |               | 12-03-2021                             |

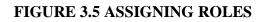

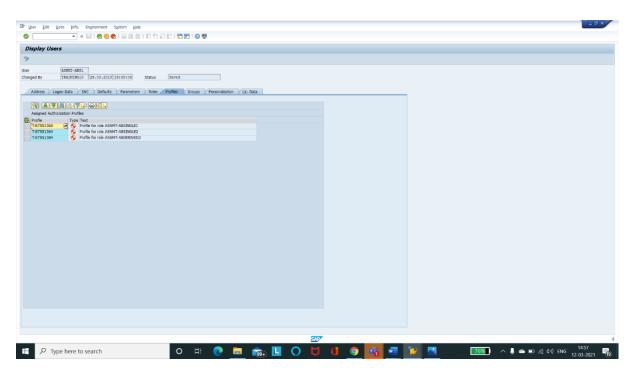

### FIGURE 3.6 ASSIGNING PROFILES

## LOCKING USER

To deactivating the user temporarily so they cannot access the system anymore locking a user is neccessary.

It can be done by two ways:

1. Automatically (Happen when login attempts failed more than three times).

#### 2. Explicity/ Forcefully

#### Steps to lock single user:

Step 1) Use T-code SU01 and enter the username that has to be locked.Step 2) Click on lock icon.Step 3) On the dialog box appeared click lock icon again to lock.

#### Steps to lock multiple users:

Step 1) Use T-code SU10.Step 2) In username field enter user name to be locked.Step 3) Click on lock icon. All the user that are listed will be locked after this.

#### Steps to unlock single user:

Step 1) Use T-code SU01 and enter the username that has to be unlocked. Step 2) Click on unlock icon. Step 3) On the dialog box appeared click unlock icon again to unlock.

#### Steps to unlock multiple users:

Step 1) Use T-code SU10.

Step 2) In username field enter user name to be unlocked.

Step 3) Click on unlock icon. All the user that are listed will be unlocked after this.

### **USERTYPES IN SAP R/3**

1. Dialog User : For one account per person. (Personal E-mail ID)

2. System User : For one account mutiple user. (Library IDs)

3. Communication User : For only backend connection. (Remote server RFC)

4. Service User : For background jobs.

5. Reference User : For copying authorization no logon possible. (Referring one's access to other)

## **3.4.2 PARAMETER**

To manage SAP system, parameter is used to set keys and values. Basically it is of two different types i.e,

Static : Require restart of the system. T-code : RZ10.

**Dynamic :** Does not require restart of the system. T-code : RZ11

## **3.5 CREATE A NEW CLIENT**

In theory, client can be created from 000 to 999.

Step 1) T-Code for client creation is SCC4. So, Execute SCC4.
Step 2) The SAP client's initial screen will be displayed after that click on new entry to make new client.
Step 3) Enter basic details there and then save it.

Step 4) Display the view and the new client got listed there.

### **CLIENT COPY**

Using SCC4 one can only create a blank client. So to fill data in client one should copy the client which is known as client copy. Generally that means transferring client specific data in the same or different instances.

There are three types of client copy :

- 1. Local client copy
- 2. Remote client copy
- 3. Client import/ export

### LOCAL CLIENT COPY

T-code used is SCCL. It is used to copy client in the same instance.

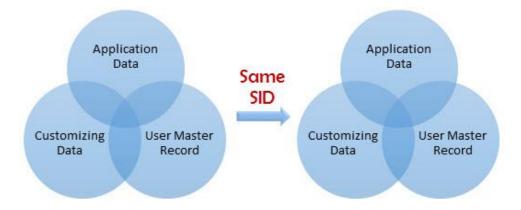

## FIGURE 3.7 LOCAL CLIENT COPY

## **REMOTE CLIENT COPY**

T-code used is SCC9. It is used to copy client between different instances.

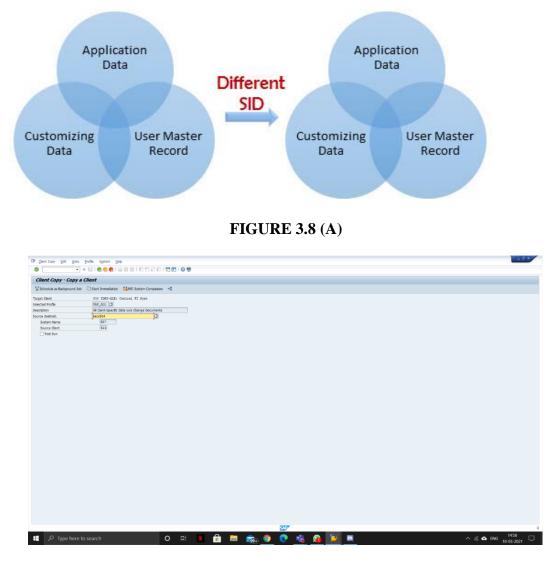

FIGURE 3.8 (B) REMOTE CLIENT COPY

## **CLIENT IMPORT/EXPORT**

T-code used is SCC8.

### **DELETING CLIENT**

Step 1) Execute T-code SCC5.

Step 2) Choose option delete entry from T000.

Step 3) Once the process completed the client will be deleted. To check this process use T-code SM50.

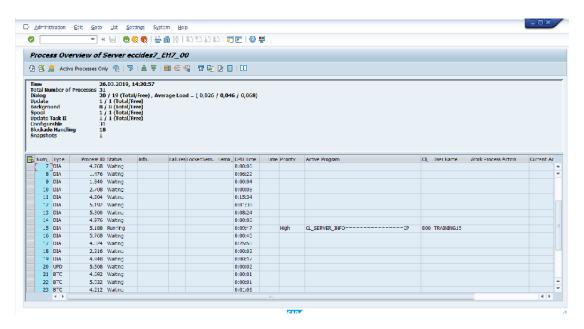

FIGURE 3.9 SM50

### **3.6 BACKGROUND JOBS**

Background processes generally run along with the foreground processes and operations without disturbing them.

They are non-interactive kind of jobs and runs behind the foreground jobs. T-code used is SM36 and SM37.

### **ADVANTAGES**

1. It reduces user interaction and can work seamlessly in the background without user input.

2. It can be set as the user's choice.

3. Once you have defined a variant for the background function, the user does not have to worry about value field input. Therefore, user confusion is also reduced.

- 4. Ideal for time consuming.
- 5. Long running jobs.
- 6. It could be scheduled periodically.
- 7. It doesn't require foreground or a separate PC.

### STATUS OF BACKGROUND JOBS

1. **Scheduled :** You have defined the program call and version however now not described begin condition like start date, cease date, Frequency etc. that means you have not defined while a job need to be scheduled in system.

2. **Released :** All required criteria are fulfilled for activity definition. Begin situation is essential for the task to be in launch status.

3. **Ready :** All of the required situations are met to run the activity in a background workprocess. However job scheduler has positioned the job inside the queue because it's far looking ahead to background workprocess to be unfastened.

4. Active : Process has started out running inside the background. We cannot alternate the repute of the process once it's miles in active reputation.

5. **Finished :** Process finished correctly. It way the favored project is filshed with zero errors.

6. **Cancelled :** Job got cancelled by administrator forcefully or there might be few problem so you have to look into job logs to find out the issue.

#### SCHEDULE BACKGROUND JOB

Step 1) T-code used is SM36 so execute T-code SM36.

Step 2) Fill the details and click on spool list recipient.

Step 3) Write SAP username and copy. Then choose step button.

Step 4) Define name of program and various details to schedule job.

Step 5) Then choose start and fill the requirement of the job as start date, frequency etc for job.

Step 6) After filling and saving all the condition save the job. Your job is scheduled.

Step 7) To check the status execute T-code SM37.

Step 8) Select the criteria and search.

|                                                                                                    | b <u>E</u> dit <u>G</u> oto Extr <u>a</u> s <u>S</u> ettings : | System Help         |                                        |                       |                             |   |         |  |
|----------------------------------------------------------------------------------------------------|----------------------------------------------------------------|---------------------|----------------------------------------|-----------------------|-----------------------------|---|---------|--|
|                                                                                                    | 👻 🖉   👧 🥊                                                      | 🙆 😧 l 🖨 🕅 🏠 l       | 12222150                               | D 🖷                   |                             |   |         |  |
|                                                                                                    | b Overview                                                     |                     |                                        |                       |                             |   |         |  |
| <pre>prove provide provide pro</pre> | efresh 🛛 🛤 Release 🛛 😨 😨 Spool                                 | 🕼 Job log 🛛 🍣 Sti   | Step 🔢 📕 Application servers           | <u>%⊞▼▲▼</u>          |                             |   |         |  |
|                                                                                                    | to: 00.00.0000 at:<br>ted job names: *                         |                     |                                        |                       |                             |   |         |  |
|                                                                                                    | eduled Released Ready<br>nt controlled Event ID:               |                     | Tinished 🗹 Canceled                    |                       |                             |   |         |  |
|                                                                                                    | obliane Sp                                                     | Spool Job doc Job ( | CreatedB Status                        | Start date Start Time | Duration(sec.) Delay (sec.) | 1 |         |  |
|                                                                                                    | SNMT-ABHISHEK-BACKGRDJOB<br>TRST JOB                           | TRAIN               | INING10 Scheduled<br>INING10 Scheduled |                       | 0 0                         |   |         |  |
|                                                                                                    | umary                                                          |                     |                                        |                       | 0 316.009                   |   |         |  |
|                                                                                                    |                                                                |                     |                                        |                       |                             |   |         |  |
|                                                                                                    |                                                                |                     |                                        |                       |                             |   |         |  |
|                                                                                                    |                                                                |                     |                                        |                       |                             |   |         |  |
| 🕂 🔎 Type here to search 🛛 🛛 🗛 🔽 💽 🧰 🛄 🚫 💆 🚺 🗿 💽 📲 🛜 🧖 😏 🛐 🐴 🛛 🚳 🖬 🌾 📢 ENG                                                                                                    |                                                                |                     |                                        |                       |                             |   | ) 🔥 🐖 🧊 |  |

# FIGURE 3.10 EXECUTION OF SM36

| leek Profese © © Stool Cube lee 29 too © Nookater saves № 11 7 A 7<br>torige form 11:0:2:314 at 1 : 1<br>torige form 11:0:2:314 at 1 : 1<br>torige form 11:0:2:314 at 1 :                                                                                                    | Productor         Dialog         Dialog <thdialog< th=""> <thdialog< th="">         Dialog</thdialog<></thdialog<>                                                                                                    | <pre>sheak Profecta Section 2.1.1.2.1.11 Set 1 : 1 1 : 2 1 : 2 1 :</pre>                                                                                                    |                                                                                                    | Variante     Produces     Produces     Produces     Produces     Produces       1000000000000000000000000000000000000                                                                                                    | ten Perken C S Soon Lobe a 2° tree V Concepts and S A R S A R S A                                                                                                    |
|----------------------------------------------------------------------------------------------------|----------------------------------------------------------------------------------------------------|----------------------------------------------------------------------------------------------------|----------------------------------------------------------------------------------------------------|----------------------------------------------------------------------------------------------------|----------------------------------------------------------------------------------------------------|
| <pre>strong form 20:01:20:01 etc = :</pre>                                                                                                    | Prior Team 1:10:10:10         Prior 1:10:10:10         Prior 1:10:10:10           100:10:10:10         1:10:10:10         1:10:10:10           100:10:10:10         1:10:10:10         1:10:10:10           100:10:10:10         1:10:10:10         1:10:10:10           100:10:10:10         1:10:10:10         1:10:10:10           100:10:10:10:10:10         1:10:10:10         1:10:10:10           100:10:10:10:10:10:10:10         1:10:10:10         1:10:10:10                                                                                                    | Number         Optimized         Optimized         O                                                                                                    | Sector 2012/2013 46     1       Sector 2013 46     1       Sector 2013 46     1       Sector 2013 46     1       Sector 2013 46     1       Sector 2014 57     1       Sector 2014 57     1       Sector 2014 57     1       Sector 2014 57     1       Sector 2014 57     1       Sector 2014 57     1       Sector 2014 57     1       Sector 2014 57     1       Sector 2014 57     1       Sector 2014 57     1       Sector 2014 57     1                                                                                                    | emergine prove likilijije i i<br>te izolozije si i<br>sedi opi samesti<br>sedi opi samesti<br>proven same<br>proven same<br>proven sam                                                                                                    | <pre>mrmor from 21.01.21.01 erg i r ; in 27.02.01 erg i r ; in 27.02.01 erg i r ; in 27.</pre>                                                                                                    |
| tor 31.7.3.2.312 at a r r def Jon and a for a r r def Jon and r def Jon and r def Jon                                                                                                    | top 2010.2021 est : :<br>jon Anser:<br>save Anser: TAUEDOI<br>save Dense: TAUEDOI<br>save Dense: Taue Dense: Status Status                                                                                                    | to 20.00.2019 at: : : : : : : : : : : : : : : : : : :                                                                                                     | Description     Space     Space     Space       Description     Space     Space     Space       Description     Space     Space     Space       Description     Space     Space     Space       Description     Space     Space     Space                                                                                                    | ter 2010-1013 Bar i :<br>Sed war mann: Raining<br>Sed war mann: Raining<br>Forgen and Sed<br>Forgen and Sed<br>Forgen and Sed<br>Sed war forgen and Sed<br>Sed war for Sed<br>Sed war for Sed<br>Sed war forgen and Sed<br>Sed war forgen and Sed<br>Sed war for Sed<br>Sed war for Sed<br>S                                                                                                    | ter 31.0.3.213 st i ri<br>d 100 mar amit TAITUNII<br>d war amit TAITUNII<br>d war amit TAITUNII<br>d war amit TAITUNII<br>down TAITUNII<br>down TAITUNII<br>devent TAITUNII<br>devent TAITUNII |
| dial     0 a masse: *       diversames: ************************************                                                                                                    | jo hames '<br>see asse: 'Balling:<br>torpen asse: 'Balling:<br>torpen asse: 'Balling:<br>torpen asse: 'Balling: 'Balling: 'B                                                                                                    | ted jo haarel '<br>status en asse: '<br>status for asse i '<br>program Program hase: '<br>status for asse i '<br>status for asse i '<br>status for | ced job ameri *<br>cel war ameri * Tallification & Parine & Parine & Cancel & Cancel & | ted go banes '<br>sector fattered in a cases '<br>backing ' Patrimes' 'Patrimes' 'Patrimes'                                                                                                    | displace     displace     Space     Space                                                                                                    |
| Aniel Mariene Standy Florine Finishe Schweise<br>sentenlike Demen ID:<br>sentenlike Antonia Schweisen Stander Schweisen Stander Schweisen Schweisen Sc                                                                                                    | led @Jactessed @Jsacky @Initials @Casceled<br>Controlled Forma Data<br>see                                                                                                    | solici Plaisesse Plasety Plative Plaisesse Plasety Plative Plaisesse Plasety Plaisesse Plasety Plasety Plaisesse Plasety Plasety Plase                                                                                                    | bedief Falesard Paelay Paelay Planty Planty    | addied Plaieused Ready Plaieuse Brained Reader<br>Forman Frank Die<br>Promeine Frank Die<br>Reader Ander Die Statue Brait Best Best Best Best Best Best Best Bes                                                                                                    | hild Factures Factor Factor Fa                                                                                                    |
| scontrolled Event ID:<br>propries Program and Controlled Event State State                                                                                                    | Sports         Sport         Sport <t< th=""><th>te constraints format 12:<br/>september 2012 and and 1<br/>september 2013 and 1 and 1 and</th><th>Description     Proof 10<br/>(model)     Description     Description       Jabelian     Bool dia foi Differente     Status     Status     Status       Jabelian     Bool dia foi Differente     Status     Status     Status       Jabelian     Bool dia foi Differente     Status     Status     Status       Jabelian     Bool dia foi Differente     Status     Status     Status</th><th>est constants :<br/>Pargenan Segura name :<br/>Nammer</th><th>controlling     Event ID:<br/>propring and the set     Description and the set of the set of the set</th></t<> | te constraints format 12:<br>september 2012 and and 1<br>september 2013 and 1 and 1 and                                                                                                    | Description     Proof 10<br>(model)     Description     Description       Jabelian     Bool dia foi Differente     Status     Status     Status       Jabelian     Bool dia foi Differente     Status     Status     Status       Jabelian     Bool dia foi Differente     Status     Status     Status       Jabelian     Bool dia foi Differente     Status     Status     Status                                                                                                    | est constants :<br>Pargenan Segura name :<br>Nammer                                                                                                    | controlling     Event ID:<br>propring and the set     Description and the set of the set of the set                                                                                                    |
| State         Space         Space <th< th=""><th>Append         Optime         Optime         Destance         Reart time         Reart time         <threart th="" time<="">         Reart time</threart></th><td>Control         Open         Date date         Date date date         Date date date         Date date date         Date date date         Date date date date         Date date date         Date date date         Date date date date         Date date date         Date date date date         Date date date         Date date date         Date date date         Date date date         Date date date date         Date date date date         Date date date date         Date date date date         Date date date date         Date</td><td>Statistics         Space         Jub         Statistics         Statistics         Statistics         Space           Statistics         Statistics         Statistics         Statistics         Space         Space</td><td>Data         Data         Data         Data         Data         Rate         Rate         Rate         Data         Data         <th< td=""><td>Alles         Space         Space         <th< td=""></th<></td></th<></td></th<> | Append         Optime         Optime         Destance         Reart time         Reart time <threart th="" time<="">         Reart time</threart>                                                                                                    | Control         Open         Date date         Date date date         Date date date         Date date date         Date date date         Date date date date         Date date date         Date date date         Date date date date         Date date date         Date date date date         Date date date         Date date date         Date date date         Date date date         Date date date date         Date date date date         Date date date date         Date date date date         Date date date date         Date                                                                                                    | Statistics         Space         Jub         Statistics         Statistics         Statistics         Space           Statistics         Statistics         Statistics         Statistics         Space         Space                                                                                                    | Data         Data         Data         Data         Data         Rate         Rate         Rate         Data         Data <th< td=""><td>Alles         Space         Space         <th< td=""></th<></td></th<> | Alles         Space         Space <th< td=""></th<>                                                                                                    |
| CIDE (MADE AND AND AND AND AND AND AND AND AND AND                                                                                                    | IT TAINING Scheduled 0 0                                                                                                    | ozna jakaz 0 1784/17316/12 Scheduled 0 0                                                                                                    | IGUING 1960C TRAITING 2 Scheduled 0 0                                                                                                    | NOLINE JACK OF THAITING 2 Scheduled 0 0                                                                                                    | IIII JAOR I TAAISIIGU Schedules 0 0                                                                                                    |
| CRU/RAX A PAIRING PAIR PAIR PAIR PAIR PAIR PAIR PAIR PAIR                                                                                                    | B)BAR D TALIFINIZ ROMANIA D 0 0                                                                                                    | compase a 1 TADTEL Scheduler ( Scheduler (                                                                                                    | REENSIGNED AND A DATE OF A DATE OF A   | REENJACK DATES Consider Development of the Constant of the Constant of the Con                                                                                                    | 382, SAX _ 24, 31111012 BOA61.44 _ 24 _ 0 0 0                                                                                                    |
|                                                                                                    |                                                                                                    |                                                                                                    |                                                                                                    |                                                                                                    |                                                                                                    |
|                                                                                                    |                                                                                                    | and a v v                                                                                                    |                                                                                                    |                                                                                                    |                                                                                                    |
|                                                                                                    |                                                                                                    |                                                                                                    |                                                                                                    |                                                                                                    |                                                                                                    |
|                                                                                                    |                                                                                                    |                                                                                                    |                                                                                                    |                                                                                                    |                                                                                                    |
|                                                                                                    |                                                                                                    |                                                                                                    |                                                                                                    |                                                                                                    |                                                                                                    |
|                                                                                                    |                                                                                                    |                                                                                                    |                                                                                                    |                                                                                                    |                                                                                                    |
|                                                                                                    |                                                                                                    |                                                                                                    |                                                                                                    |                                                                                                    |                                                                                                    |
|                                                                                                    |                                                                                                    |                                                                                                    |                                                                                                    |                                                                                                    |                                                                                                    |
|                                                                                                    |                                                                                                    |                                                                                                    |                                                                                                    |                                                                                                    |                                                                                                    |
|                                                                                                    |                                                                                                    |                                                                                                    |                                                                                                    |                                                                                                    |                                                                                                    |
|                                                                                                    |                                                                                                    |                                                                                                    |                                                                                                    |                                                                                                    |                                                                                                    |
|                                                                                                    |                                                                                                    |                                                                                                    |                                                                                                    |                                                                                                    |                                                                                                    |
|                                                                                                    |                                                                                                    |                                                                                                    |                                                                                                    |                                                                                                    |                                                                                                    |
|                                                                                                    |                                                                                                    |                                                                                                    |                                                                                                    |                                                                                                    |                                                                                                    |
|                                                                                                    |                                                                                                    |                                                                                                    |                                                                                                    |                                                                                                    |                                                                                                    |
|                                                                                                    |                                                                                                    |                                                                                                    |                                                                                                    |                                                                                                    |                                                                                                    |
|                                                                                                    |                                                                                                    |                                                                                                    |                                                                                                    |                                                                                                    |                                                                                                    |
|                                                                                                    |                                                                                                    |                                                                                                    |                                                                                                    |                                                                                                    |                                                                                                    |
|                                                                                                    |                                                                                                    |                                                                                                    |                                                                                                    |                                                                                                    |                                                                                                    |
|                                                                                                    |                                                                                                    |                                                                                                    |                                                                                                    |                                                                                                    |                                                                                                    |
|                                                                                                    |                                                                                                    |                                                                                                    |                                                                                                    |                                                                                                    |                                                                                                    |
|                                                                                                    |                                                                                                    |                                                                                                    |                                                                                                    |                                                                                                    |                                                                                                    |
|                                                                                                    |                                                                                                    |                                                                                                    |                                                                                                    |                                                                                                    |                                                                                                    |
|                                                                                                    |                                                                                                    |                                                                                                    |                                                                                                    |                                                                                                    |                                                                                                    |
|                                                                                                    |                                                                                                    |                                                                                                    |                                                                                                    |                                                                                                    |                                                                                                    |
|                                                                                                    |                                                                                                    |                                                                                                    |                                                                                                    |                                                                                                    |                                                                                                    |
|                                                                                                    |                                                                                                    |                                                                                                    |                                                                                                    |                                                                                                    |                                                                                                    |
|                                                                                                    |                                                                                                    |                                                                                                    |                                                                                                    |                                                                                                    |                                                                                                    |
|                                                                                                    |                                                                                                    |                                                                                                    |                                                                                                    |                                                                                                    |                                                                                                    |
|                                                                                                    |                                                                                                    |                                                                                                    |                                                                                                    |                                                                                                    |                                                                                                    |
|                                                                                                    |                                                                                                    |                                                                                                    |                                                                                                    |                                                                                                    |                                                                                                    |
|                                                                                                    |                                                                                                    |                                                                                                    |                                                                                                    |                                                                                                    |                                                                                                    |
|                                                                                                    |                                                                                                    |                                                                                                    |                                                                                                    |                                                                                                    |                                                                                                    |
|                                                                                                    |                                                                                                    |                                                                                                    |                                                                                                    |                                                                                                    |                                                                                                    |
|                                                                                                    |                                                                                                    |                                                                                                    |                                                                                                    |                                                                                                    |                                                                                                    |
|                                                                                                    |                                                                                                    |                                                                                                    |                                                                                                    |                                                                                                    |                                                                                                    |
|                                                                                                    |                                                                                                    |                                                                                                    |                                                                                                    |                                                                                                    |                                                                                                    |
|                                                                                                    |                                                                                                    |                                                                                                    |                                                                                                    |                                                                                                    |                                                                                                    |
|                                                                                                    |                                                                                                    |                                                                                                    |                                                                                                    |                                                                                                    |                                                                                                    |
|                                                                                                    |                                                                                                    |                                                                                                    |                                                                                                    |                                                                                                    |                                                                                                    |
|                                                                                                    |                                                                                                    |                                                                                                    |                                                                                                    |                                                                                                    |                                                                                                    |
|                                                                                                    |                                                                                                    |                                                                                                    |                                                                                                    |                                                                                                    |                                                                                                    |
|                                                                                                    |                                                                                                    |                                                                                                    |                                                                                                    |                                                                                                    |                                                                                                    |
|                                                                                                    |                                                                                                    |                                                                                                    |                                                                                                    |                                                                                                    |                                                                                                    |
|                                                                                                    |                                                                                                    |                                                                                                    |                                                                                                    |                                                                                                    |                                                                                                    |
|                                                                                                    |                                                                                                    |                                                                                                    |                                                                                                    |                                                                                                    |                                                                                                    |
|                                                                                                    |                                                                                                    |                                                                                                    |                                                                                                    |                                                                                                    |                                                                                                    |
|                                                                                                    |                                                                                                    |                                                                                                    |                                                                                                    |                                                                                                    |                                                                                                    |
|                                                                                                    |                                                                                                    |                                                                                                    |                                                                                                    |                                                                                                    |                                                                                                    |
|                                                                                                    |                                                                                                    |                                                                                                    |                                                                                                    |                                                                                                    |                                                                                                    |
|                                                                                                    |                                                                                                    |                                                                                                    |                                                                                                    |                                                                                                    |                                                                                                    |
|                                                                                                    |                                                                                                    |                                                                                                    |                                                                                                    |                                                                                                    |                                                                                                    |
|                                                                                                    |                                                                                                    |                                                                                                    |                                                                                                    |                                                                                                    |                                                                                                    |
|                                                                                                    |                                                                                                    |                                                                                                    |                                                                                                    |                                                                                                    |                                                                                                    |
|                                                                                                    |                                                                                                    |                                                                                                    |                                                                                                    |                                                                                                    |                                                                                                    |
|                                                                                                    |                                                                                                    |                                                                                                    |                                                                                                    |                                                                                                    |                                                                                                    |
|                                                                                                    |                                                                                                    |                                                                                                    |                                                                                                    |                                                                                                    |                                                                                                    |
|                                                                                                    |                                                                                                    |                                                                                                    |                                                                                                    |                                                                                                    |                                                                                                    |
|                                                                                                    |                                                                                                    |                                                                                                    |                                                                                                    |                                                                                                    |                                                                                                    |
|                                                                                                    |                                                                                                    |                                                                                                    |                                                                                                    |                                                                                                    |                                                                                                    |
|                                                                                                    |                                                                                                    |                                                                                                    |                                                                                                    |                                                                                                    |                                                                                                    |
|                                                                                                    |                                                                                                    |                                                                                                    |                                                                                                    |                                                                                                    |                                                                                                    |
|                                                                                                    |                                                                                                    |                                                                                                    |                                                                                                    |                                                                                                    |                                                                                                    |
|                                                                                                    |                                                                                                    |                                                                                                    |                                                                                                    |                                                                                                    |                                                                                                    |
|                                                                                                    |                                                                                                    |                                                                                                    |                                                                                                    |                                                                                                    |                                                                                                    |
|                                                                                                    |                                                                                                    |                                                                                                    |                                                                                                    |                                                                                                    |                                                                                                    |
|                                                                                                    |                                                                                                    |                                                                                                    |                                                                                                    |                                                                                                    |                                                                                                    |
|                                                                                                    |                                                                                                    |                                                                                                    |                                                                                                    |                                                                                                    |                                                                                                    |
|                                                                                                    |                                                                                                    |                                                                                                    |                                                                                                    |                                                                                                    |                                                                                                    |
|                                                                                                    |                                                                                                    |                                                                                                    |                                                                                                    |                                                                                                    |                                                                                                    |
|                                                                                                    |                                                                                                    |                                                                                                    |                                                                                                    |                                                                                                    |                                                                                                    |
|                                                                                                    |                                                                                                    |                                                                                                    |                                                                                                    |                                                                                                    |                                                                                                    |
|                                                                                                    |                                                                                                    |                                                                                                    |                                                                                                    |                                                                                                    |                                                                                                    |
|                                                                                                    |                                                                                                    |                                                                                                    |                                                                                                    |                                                                                                    |                                                                                                    |
|                                                                                                    |                                                                                                    |                                                                                                    |                                                                                                    |                                                                                                    |                                                                                                    |
|                                                                                                    |                                                                                                    |                                                                                                    |                                                                                                    |                                                                                                    |                                                                                                    |
|                                                                                                    |                                                                                                    |                                                                                                    |                                                                                                    |                                                                                                    |                                                                                                    |
|                                                                                                    |                                                                                                    |                                                                                                    |                                                                                                    |                                                                                                    |                                                                                                    |
|                                                                                                    |                                                                                                    |                                                                                                    |                                                                                                    |                                                                                                    |                                                                                                    |
|                                                                                                    |                                                                                                    |                                                                                                    |                                                                                                    |                                                                                                    |                                                                                                    |
|                                                                                                    |                                                                                                    |                                                                                                    |                                                                                                    |                                                                                                    |                                                                                                    |
|                                                                                                    |                                                                                                    |                                                                                                    |                                                                                                    |                                                                                                    |                                                                                                    |
|                                                                                                    |                                                                                                    |                                                                                                    |                                                                                                    |                                                                                                    |                                                                                                    |
|                                                                                                    |                                                                                                    |                                                                                                    |                                                                                                    |                                                                                                    |                                                                                                    |
|                                                                                                    |                                                                                                    |                                                                                                    |                                                                                                    |                                                                                                    |                                                                                                    |
|                                                                                                    |                                                                                                    |                                                                                                    |                                                                                                    |                                                                                                    |                                                                                                    |
|                                                                                                    |                                                                                                    |                                                                                                    |                                                                                                    |                                                                                                    |                                                                                                    |
|                                                                                                    |                                                                                                    |                                                                                                    |                                                                                                    |                                                                                                    |                                                                                                    |
|                                                                                                    |                                                                                                    |                                                                                                    |                                                                                                    |                                                                                                    |                                                                                                    |
|                                                                                                    |                                                                                                    |                                                                                                    |                                                                                                    |                                                                                                    |                                                                                                    |
|                                                                                                    |                                                                                                    |                                                                                                    |                                                                                                    |                                                                                                    |                                                                                                    |
|                                                                                                    |                                                                                                    |                                                                                                    |                                                                                                    |                                                                                                    |                                                                                                    |
|                                                                                                    |                                                                                                    |                                                                                                    |                                                                                                    |                                                                                                    |                                                                                                    |
|                                                                                                    |                                                                                                    |                                                                                                    |                                                                                                    |                                                                                                    |                                                                                                    |

FIGURE 3.11 EXECUTION OF SM37

# CHAPTER- 4 SYSTEM MONITORING

The SAP Solution Manager provides an overview of current state of the art systems, including related conditions, information details and hosts. System Monitoring is based on automated testing at regular intervals in the four categories Availability, Performance, Alternative, and Configuration. In each of these categories, multiple metrics and related boundaries can be defined for each controlled object.

Configuration is based on the concept of the template. The pre-defined templates can be used as a starting point for finding specific templates for your customers.

The System Monitoring application provides details about the current situation according to the final rating of each metric. Additionally, alerts will be created and can be managed via the Alert Inbox in case the thresholds are broken.

#### **4.1 TRANSACTION CODE**

#### **SM01**

It is used to lock/ unlock T-codes and also display locked / unlocked T-codes.

|         | • «              | < 🔚   🗟 🚱   🗟 🕅 👘   🎝 🖒 | D 20   🐺 🗷 | 0 🖳                                  |  |
|---------|------------------|-------------------------|------------|--------------------------------------|--|
| Trans   | action Codes: Lo | ock/Unlock              |            |                                      |  |
| 1 7     | D.               |                         |            |                                      |  |
|         | -                |                         |            |                                      |  |
| Transac | tion Code SU10   |                         |            |                                      |  |
|         |                  |                         |            |                                      |  |
| Lock    | Transaction Code | Program Name            | Screen     | Transaction Text                     |  |
|         | SU10             | SAPMSUU0M               | 1000       | User Mass Maintenance                |  |
|         | SU10_OLD         | SAPMSUU0M_OLD           | 1000       | User Mass Maintenance                |  |
|         | SU12             |                         | 0000       | Mass Changes to User Master Records  |  |
|         | SU2              |                         | 0000       | Maintain Own User Parameters         |  |
|         | SU20             | RSU20_NEW               | 0000       | Maintain Authorization Fields        |  |
|         | SU20_BTCH        | SAPMSU20                | 0100       | Maintain Authorization Fields        |  |
|         | SU21             | RSU21_NEW               | 0000       | Maintain Authorization Objects       |  |
|         | SU22             | SU2X_MAINTAIN_DEFAULT   | 1000       | Maintain Authorization Defaults(SAP) |  |
|         | SU22_HISTORY     | SU2X_SHOW_HISTORY       | 1000       | Change Documents for Default Values  |  |
|         | SU22_OLD         | SAPMS920                | 1000       | Auth. Object Usage in Transactions   |  |
|         | SU24             | SU2X_MAINTAIN_DEFAULT   | 1000       | Maintain Authorization Defaults      |  |
|         | SU24_HISTORY     | SU2X_SHOW_HISTORY       | 1000       | Change Documents for Default Values  |  |
|         | SU24_OLD         | SAPMS921                | 1000       | Auth. Obj. Check Under Transactions  |  |
|         | SU24_S_TABU_NAM  | SU2X_UPDATE_S_TABU_NAM  | 1000       | SU24 for S_TABU_NAM Activation       |  |
|         | SU25             | SAPLPRGN                | 0101       | Upgrade Tool for Profile Generator   |  |
|         | SU25_2A_SEL      | SU26_STEP_2A_SELECT     | 1000       | Authorization Defaults Comparison    |  |
|         | SU25_OLD         | SAPLPRGN                | 0101       | Upgrade Tool for Profile Generator   |  |
|         | SU26             | SAPLPRGN                | 0101       | Upgrade Tool for Profile Generator   |  |
|         | SU3              | SAPMSUU0O               | 1000       | Maintain Users Own Data              |  |
|         | SU3_OLD          | SAPMSUU0O_OLD           | 1000       | Maintain Users Own Data              |  |
|         |                  |                         |            | Own data                             |  |

FIGURE 4.1 SM01

| Trans   | sactic  | 🔄 Display Locked Tran | nsactions              |        |                                      | × |
|---------|---------|-----------------------|------------------------|--------|--------------------------------------|---|
|         | 63      | Transaction Code      | Program Name           | Screen | Transaction Text                     |   |
| _       |         | AIN/38000001          | SAPLS_CUS_IMG_ACTIVITY | 200    |                                      | • |
| Transac | tion Co | AIN/38000002          | SAPLS_CUS_IMG_ACTIVITY | 200    |                                      | - |
|         |         | /AIN/38000003         | SAPLS_CUS_IMG_ACTIVITY | 200    |                                      |   |
| Lock    | Trans   | /AIN/38000004         | SAPLS_CUS_IMG_ACTIVITY | 200    |                                      |   |
|         | SU10    | /AIN/38000005         | SAPLS_CUS_IMG_ACTIVITY | 200    |                                      |   |
|         | SU10    | /AIN/38000006         | SAPLS_CUS_IMG_ACTIVITY | 200    |                                      |   |
|         | SU12    | /AIN/38000007         | SAPLS_CUS_IMG_ACTIVITY | 200    |                                      |   |
|         | SU2     | /AIN/38000008         | SAPLS_CUS_IMG_ACTIVITY | 200    |                                      |   |
|         | SU20    | /AIN/38000009         | SAPLS_CUS_IMG_ACTIVITY | 200    |                                      |   |
|         | SU20    | /AIN/38000010         | SAPLS_CUS_IMG_ACTIVITY | 200    |                                      |   |
|         | SU21    | /AIN/38000011         | SAPLS_CUS_IMG_ACTIVITY | 200    |                                      |   |
|         | SU22    | /AIN/38000012         | SAPLS_CUS_IMG_ACTIVITY | 200    |                                      |   |
|         | SU22    | /AIN/38000013         | SAPLS_CUS_IMG_ACTIVITY | 200    |                                      |   |
|         | SU22    | /AIN/38000014         | SAPLS_CUS_IMG_ACTIVITY | 200    |                                      |   |
|         | SU24    | GJV0                  | MENUGJV0               | 1000   |                                      |   |
|         | SU24    | GJV6                  | MENUGJV6               | 1000   |                                      |   |
|         | SU24    | J1S1                  |                        | 0      | IS-M: CH/S: Basic Postal Codes       |   |
|         | SU24    | O5AB                  | SAPMSNUM               | 100    | Number range maintenance: OIG_DRIVER |   |
|         | SU25    | SFW_BROWSER           | SFW_SWITCH_BROWSER     | 100    | Switch Framework Browser             |   |
|         | SU25    | SWF_DEBUG             | SAPLSWF_DEBUG_GUI      | 1100   | Edit Workflow Breakpoints            |   |
|         | SU25    | ZHR1                  | ZZTRHR10               | 0      | HR: Translate special tables         |   |
|         | SU26    | ZSKA                  | ZZTRFI10               | 0      | Translate SKAT                       |   |
|         | SU3     |                       |                        |        |                                      |   |
|         | SU3_    |                       |                        |        |                                      | - |
|         | SU50    |                       |                        |        |                                      |   |

FIGURE 4.2 DISPLAYED LOCKED TRANSACTIONS

#### **SM02**

It is a very useful to communicate system changes or alerts to the entire SAP user community. Most importantly, it can be used to broadcast messages related to security profile changes so that users will have time to rest for any changes or details about the system.

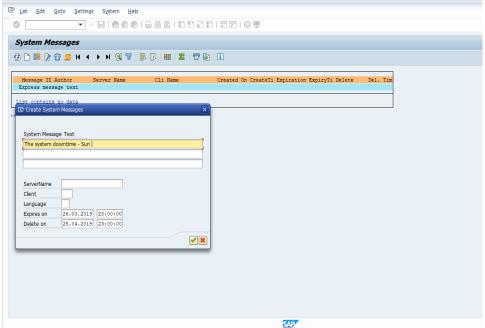

FIGURE 4.3 SM02

#### **SM04**

Currently logged in user can be displayed by this t-code. Total number of users and times are given at the bottom of the list.

| 7 User                      | Edit Goto L                                                    | ist Settings Sy                                                            | /stem Help                 |                                                                                  |                           |                                        |                     |                                  |                                  |                   |
|-----------------------------|----------------------------------------------------------------|----------------------------------------------------------------------------|----------------------------|----------------------------------------------------------------------------------|---------------------------|----------------------------------------|---------------------|----------------------------------|----------------------------------|-------------------|
| 0581                        |                                                                | ist <u>S</u> ettings S <u>y</u>                                            | <u>/</u> stem <u>H</u> elp |                                                                                  |                           |                                        |                     |                                  |                                  |                   |
| 9                           | ,                                                              | 🔹 « 🗄 I 🕲 🤇                                                                | s 😪 I 🖨 🕅 i                |                                                                                  |                           | 0 📮                                    |                     |                                  |                                  |                   |
| Logor                       | n List of Serv                                                 | ver eccides7_                                                              | EH7_00                     |                                                                                  |                           |                                        |                     |                                  |                                  |                   |
| a 🗛                         | Cassian 0   0                                                  |                                                                            | 8 🖪 🖪 🔳                    |                                                                                  |                           |                                        |                     |                                  |                                  |                   |
| 2 🗡                         | Session 👛 🖂                                                    |                                                                            |                            |                                                                                  | <u> </u>                  |                                        |                     |                                  |                                  |                   |
| _                           |                                                                | Logon Location                                                             |                            | Dialog time                                                                      | _                         | Priority                               | Session Type        | Memory                           | RFC Hand                         | Application Info. |
| _                           | User Name                                                      |                                                                            |                            |                                                                                  | Sessi                     |                                        | Session Type<br>RFC |                                  | RFC Hand<br>78407792             | Application Info. |
| Client                      | User Name                                                      | Logon Location                                                             |                            | Dialog time                                                                      | Sessi1                    | Priority                               |                     | 8.252                            |                                  | Application Info. |
| Client                      | User Name                                                      | Logon Location<br>eccides7.mydomai                                         |                            | Dialog time<br>26.03.2019 22:19:26                                               | Sessi<br>1                | Priority<br>Medium                     | RFC                 | 8.252<br>8.252                   | 78407792                         | Application Info. |
| Client                      | User Name<br>SAP_WSRT<br>SAP_WSRT                              | Logon Location<br>eccides7.mydomai<br>eccides7.mydomai                     |                            | Dialog time<br>26.03.2019 22:19:26<br>26.03.2019 22:19:25                        | Sessi1<br>1<br>1          | Priority<br>Medium<br>Medium           | RFC<br>RFC          | 8.252<br>8.252<br>3.089          | 78407792<br>15781467             | Application Info. |
| Client<br>000<br>000<br>800 | SAP_WSRT<br>SAP_WSRT<br>SAP_WSRT<br>BGRFC_SUPER<br>BGRFC_SUPER | Logon Location<br>eccides7.mydomai<br>eccides7.mydomai<br>eccides7.mydomai |                            | Dialog time<br>26.03.2019 22:19:26<br>26.03.2019 22:19:25<br>26.03.2019 22:19:03 | Sessi<br>1<br>1<br>1<br>1 | Priority<br>Medium<br>Medium<br>Medium | RFC<br>RFC<br>RFC   | 8.252<br>8.252<br>3.089<br>3.082 | 78407792<br>15781467<br>38511356 | Application Info. |

# 6 logons with 6 sessions

#### FIGURE 4.4 SM04

SM04 can also display the transactions as well as the time so one can end and examine the session as well at the particular time the server logged in.

| <u>U</u> ser   |                     | List <u>S</u> ettings S <u>y</u> |               | 6186D.:         | 1.2     | 0        |                 |        |          |                   |
|----------------|---------------------|----------------------------------|---------------|-----------------|---------|----------|-----------------|--------|----------|-------------------|
| ogon           | List of Ser         | ver eccides7_                    | EH7_00        |                 |         |          |                 |        |          |                   |
| 🕅 <u> </u> S   | Session 🚨 🔤         | 714 718                          |               | 🖽 📆 i 👿 😼       | ) 🖹 🗌 🗵 | i        |                 |        |          |                   |
| Client         | User Name           | Logon Location                   | Application   | Dialog time     | Sessi   | Priority | Session Type    | Memory | RFC Hand | Application Info. |
| 000            | SAP_WSRT            | eccides7.mydomai                 |               | 26.03.2019 22:2 | 0:25 1  | Medium   | RFC             | 8.252  | 78407792 |                   |
| 000            | SAP_WSRT            | eccides7.mydomai                 |               | 26.03.2019 22:2 |         | Medium   | RFC             | 8.252  | 15781467 |                   |
| े<br>पिरे Sess | sion List of Server | 81                               |               | × 2:1           | 6:54 1  | High     | BGRFC Scheduler | 3.082  | 15773939 |                   |
|                |                     |                                  |               | 2:10            |         | High     | BGRFC Scheduler | 3.078  | 15772939 |                   |
|                |                     |                                  |               | 2:2             | 0:26 1  | High     | GUI             | 15.214 |          |                   |
| No             | Transaction         |                                  | Time          |                 |         |          |                 |        |          |                   |
|                |                     |                                  |               | -               |         |          |                 |        |          |                   |
| 1              | User List           |                                  | 14:20:        | 31              |         |          |                 |        |          |                   |
|                |                     |                                  |               | -               |         |          |                 |        |          |                   |
|                |                     |                                  |               |                 |         |          |                 |        |          |                   |
|                |                     | ✓ End Se                         | ssion Examine | Session X       |         |          |                 |        |          |                   |
| _              |                     |                                  |               |                 |         |          |                 |        |          |                   |
|                |                     |                                  |               |                 |         |          |                 |        |          |                   |

#### FIGURE 4.5 SESSION LIST OF SERVER

### AL08

Displaying the users list logged at that time into the global system or in all active system settings.

| <ul> <li>The second second</li></ul> | « 📃   👧 🙆                   | 👷 I 🖨 🕅 🕯                             | 8 I X                   | 12121             | 7   🕜 🖳    |           |             |         |          |                          |         |
|----------------------------------------------------------------------------------------------------|-----------------------------|---------------------------------------|-------------------------|-------------------|------------|-----------|-------------|---------|----------|--------------------------|---------|
| List of All Users Log                                                                                                    | ged On                      |                                       |                         |                   |            |           |             |         |          |                          |         |
| Refresh 🔓                                                                                                    |                             |                                       |                         |                   |            |           |             |         |          |                          |         |
| ystem EH7<br>Date, Time 26.03.2019 14:2                                                                                                    | Overview<br>20:43 users log |                                       |                         |                   |            |           |             |         |          |                          |         |
| Active Instances                                                                                                    | Number                      | of Active Us                          | ers                     | Interactive Use   | ers        | Number of | f RFC Users | . 1     | Number o | of Plug-I                | n User: |
| eccides7 EH7 00                                                                                                    | 6                           |                                       |                         |                   |            | -         |             |         |          |                          |         |
| eccides/_En/_00                                                                                                    |                             |                                       |                         | 1                 |            | 5         |             |         | 0        |                          |         |
| Destinations with 6 users                                                                                                    | 3.                          | User Name                             | Termi                   |                   | Transactio |           | Time        | Ext. Se |          | nt. Sess.                | 1       |
|                                                                                                    | Client                      | User Name<br>TRAINING15<br>TRAINING15 | DESKT                   |                   | Transactio |           | 14:20:43    | Ext. Se |          | 1                        |         |
| . Destinations with 6 users                                                                                                    | Client<br>800<br>800<br>000 | TRAINING15                            | DESKT<br>DESKT<br>eccid | nal<br>OP-BG105BN |            |           |             | Ext. S  | ess. Ir  | nt. Sess.<br>1<br>2<br>1 |         |

## FIGURE 4.6 AL08

## **SM50**

It is used to monitor and manage work processes.

| G & Active Time Total Number of Dialog Update                                                                                                    | 26.03.2019,<br>Processes 31                                                                                                    | -<br>1 4 7 1   | EH7_00<br>■ € € 17 17 12 12 13 14                                                                                                  |             |                  |                |                     |          |
|----------------------------------------------------------------------------------------------------|----------------------------------------------------------------------------------------------------|----------------|----------------------------------------------------------------------------------------------------|-------------|------------------|----------------|---------------------|----------|
| Time<br>Total Number of<br>Dialog<br>Update                                                                                                    | 26.03.2019,<br>Processes 31                                                                                                    |                | 📾 🐔 📲   🐨 🕼 🍃 🔚   🗈                                                                                                    |             |                  |                |                     |          |
| Total Number of<br>Dialog<br>Update                                                                                                    | Processes 31                                                                                                    | 14:20:57       |                                                                                                    |             |                  |                |                     |          |
| Total Number of<br>Dialog<br>Update                                                                                                    | Processes 31                                                                                                    | 14:20:57       |                                                                                                    |             |                  |                |                     |          |
| Background<br>Spool<br>Update Task II<br>Configurable<br>Blockade Handlin                                                                                                    | 1 / 1 (Total/<br>8 / 8 (Iotal/<br>1 / 1 (Total/<br>1 / 1 (Total/<br>11                                                                                | Free)<br>Free) | erage Load – ( 0,026 / <b>0,046</b> / 0,068)                                                                                       |             |                  |                |                     |          |
| Snapshots                                                                                                    | Process ID Status<br>4.708 Waiting                                                                                                    | Info.          | TaluresLockedSem. Sema_CPU Time<br>0:00:05                                                                                         | Lime Pronty | Active Program   | CljUser Name   | Work Process Action | Orrent A |
| 8 D1A                                                                                                    | 1.476 Walting                                                                                                    |                | 0:06:22                                                                                                    |             |                  |                |                     |          |
| 0.014                                                                                                    |                                                                                                    |                |                                                                                                    |             |                  |                |                     |          |
| 9 D1A                                                                                                    | 1.840 Waiting                                                                                                    |                | 0:00:04                                                                                                    |             |                  |                |                     |          |
| 10 DIA                                                                                                    | 1.840 Waiting<br>2.708 Waiting                                                                                                    |                | 0:00:04<br>0:00:08                                                                                                    |             |                  |                |                     |          |
|                                                                                                    | -                                                                                                    |                |                                                                                                    |             |                  |                |                     |          |
| 10 DIA                                                                                                    | 2.708 Waiting                                                                                                    |                | 0:00:08                                                                                                    |             |                  |                |                     |          |
| 10 DIA<br>11 DIA                                                                                                    | 2.708 Waiting<br>4.304 Waiting                                                                                                    |                | 0:00:08<br>0:15:34                                                                                                    |             |                  |                |                     |          |
| 10 DIA<br>11 DIA<br>12 DIA                                                                                                    | 2.708 Waiting<br>4.304 Waiting<br>5.192 Waiting                                                                                                    |                | 0:00:08<br>0:15:34<br>0:01:08                                                                                                    |             |                  |                |                     |          |
| 10 DIA<br>11 DIA<br>12 DIA<br>13 DIA                                                                                                    | 2.708 Waiting<br>4.304 Waiting<br>5.192 Waiting<br>5.300 Waiting                                                                                      |                | 0:00:08<br>0:15:34<br>0:08:24                                                                                                    | High        | G_SERVER_INFOCP  | E00 TRAINING15 |                     |          |
| 10 DIA<br>11 DIA<br>12 DIA<br>13 DIA<br>14 DIA                                                                                                    | 2.708 Waiting<br>4.304 Waiting<br>5.192 Waiting<br>5.300 Waiting<br>4.976 Waiting                                                                     |                | 0:00:05<br>0:15:34<br>0:01:18<br>0:08:24<br>0:00:05                                                                                | High        | Q_SERVER_INFO    | E00 TRAINING15 |                     |          |
| 10 DIA<br>11 DIA<br>12 DIA<br>13 DIA<br>14 DIA<br>15 DIA                                                                                                    | 2.708 Waiting<br>4.304 Waiting<br>5.192 Waiting<br>5.300 Waiting<br>4.976 Waiting<br>5.188 Running                                                    |                | 0:00:08<br>0:15:34<br>0:01:18<br>0:08:24<br>0:00:05<br>0:00:05<br>0:09:77                                                          | High        | Q_SERVER_INFOCP  | E00 TRAJINIGIS |                     |          |
| 10 DIA<br>11 DIA<br>12 DIA<br>13 DIA<br>14 DIA<br>15 DIA<br>16 DIA                                                                                                    | 2.708 Waiting<br>4.304 Waiting<br>5.192 Waiting<br>5.300 Waiting<br>4.976 Waiting<br>5.188 Running<br>5.768 Waiting                                   |                | 0:00:00<br>0:15:34<br>0:06:24<br>0:00:05<br>0:00:05<br>0:00:07<br>0:00:40                                                          | High        | Q_SERVER_INFOCP  | EOO TRAJNINGIS |                     |          |
| 10         DIA           11         DIA           12         DIA           13         DIA           14         DIA           15         DIA           16         DIA           17         DIA                          | 2.708 Waiting<br>4.304 Waiting<br>5.192 Waiting<br>5.300 Waiting<br>5.188 Running<br>5.708 Waiting<br>4.324 Waiting                                   |                | 010008<br>011534<br>011539<br>010824<br>0100824<br>0100824<br>0100827<br>0100824<br>0100977<br>010042<br>0109450                   | High        | Q_SERVER_INFOCP  | E00 TRAJUNGIS  |                     |          |
| 10         DIA           11         DIA           12         DIA           13         DIA           14         DIA           15         DIA           16         DIA           17         DIA                          | 2.708 Waiting<br>4.304 Waiting<br>5.300 Waiting<br>4.976 Waiting<br>5.188 Running<br>5.188 Running<br>5.768 Waiting<br>4.174 Waiting<br>2.216 Waiting |                | U10009<br>01:15:34<br>10:11:84<br>0:06:24<br>0:00:00<br>0:00:00<br>0:00:00<br>10:05:50<br>10:05:50<br>0:00:02                      | High        | Q_SERVER_INFOCP  | 500 TRAJKJNG15 |                     |          |
| 10         DIA           11         DIA           12         DIA           13         DIA           14         DIA           15         DIA           16         DIA           17         DIA           18         DIA | 2.708 Waiting<br>4.304 Waiting<br>5.309 Waiting<br>4.976 Waiting<br>5.768 Waiting<br>4.174 Waiting<br>2.216 Waiting<br>4.174 Waiting<br>4.948 Waiting |                | U100005<br>0115:34<br>0105:24<br>010002<br>0100002<br>0100007<br>0100002<br>0100002<br>0100002<br>0100002<br>0100002<br>0100002    | High        | Q_SERVER_INFOCP  | 800 TRAINING15 |                     |          |
| 10 DJA<br>11 DJA<br>12 DJA<br>13 DJA<br>14 DJA<br>15 DJA<br>16 DJA<br>17 DJA<br>18 DJA<br>14 DJA<br>20 UPD                                                                                                    | 2.708 Waiting<br>4.304 Waiting<br>5.300 Waiting<br>4.376 Waiting<br>5.768 Waiting<br>4.774 Waiting<br>2.216 Waiting<br>4.474 Waiting<br>2.508 Waiting |                | U10008<br>0115334<br>01117 PI<br>0100824<br>010002<br>010047<br>010047<br>010047<br>010047<br>010042<br>010040<br>010040<br>010002 | High        | Q_SERVER_JINFOCP | EOO TRAJNJNG15 |                     |          |

FIGURE 4.7 SM50

#### **SM51**

It is used to show a list of active application servers registered on the SAP message server.

| Server List                                                                      |                                                                                   |                     |                    | 1 1 1 1 1 1 1 1 <b>1</b> 1 <b>1</b> 1 <b>1</b> 1 <b>1</b> 1 <b>1</b> 1 <b>1</b> |        |
|----------------------------------------------------------------------------------|-----------------------------------------------------------------------------------|---------------------|--------------------|---------------------------------------------------------------------------------|--------|
| System Overview<br>started Server 1<br>Server Name Host Message Types Server Sta | System Overview<br>started Server 1<br>Server Name Host Message Types Server Stat | Server List         |                    |                                                                                 |        |
| Started Server 1 Server Name Host Message Types Server Sta                       | Started Server 1                                                                  | 🔁 🌻 🚢 🎁 Release Not | es 💐 💯   🤮 🖓   🚢 ਵ |                                                                                 |        |
|                                                                                  |                                                                                   | Started Server 1    |                    |                                                                                 | Γ      |
|                                                                                  | ecclues/_en/_uu                                                                   |                     |                    |                                                                                 |        |
|                                                                                  |                                                                                   |                     |                    | blandy bacen optable optablished inter-                                         | Active |
|                                                                                  |                                                                                   |                     |                    |                                                                                 |        |
|                                                                                  |                                                                                   |                     |                    |                                                                                 |        |

#### FIGURE 4.8 SM51

#### SM 12

It is used to used to show and remove lock in SAP. For making it safe from the changes done by other user SAP provides a locking mechanism. We only record key entries with the previous day stamp.

| 🖻 Lock Entry                | <u>E</u> dit | <u>G</u> oto <u>S</u> ettings Extr <u>a</u> s | System Help               |
|-----------------------------|--------------|-----------------------------------------------|---------------------------|
| Ø                           |              | 🔹 🔊   🖯 » 💌                                   | 👷 🖨 🝈 🎼 😂 🏷 🎝 🎝 🌄 🔽 🛛 🕜 🖳 |
| Select Lo                   | ck En        | tries                                         |                           |
| List                        |              |                                               |                           |
|                             |              |                                               |                           |
| Table anna                  |              | <b></b>                                       | 7                         |
| Table name<br>Lock argument |              | - <u> </u>                                    |                           |
| Client                      |              | 800                                           |                           |
| User name                   |              | TRAINING15                                    |                           |
|                             |              |                                               |                           |
|                             |              |                                               |                           |
|                             |              |                                               |                           |
|                             |              |                                               |                           |
|                             |              |                                               |                           |

### FIGURE 4.9(a) SM12

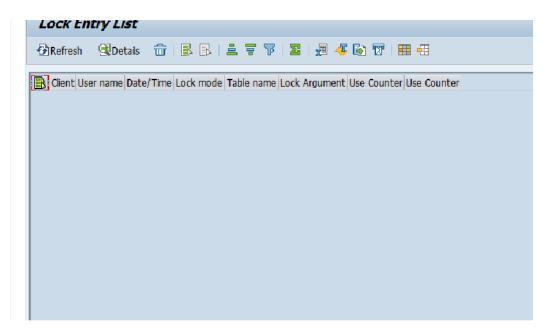

# FIGURE 4.9(b) SM12 LOCK ENTRY LIST

## AL11

To display all SAP directions we use AL11 T-code.

| <ul> <li>•</li> </ul>       | « 🖯   🗞 🚷   🚔 🛍 🏠 I 🏝 🛣   🏹 🔚 🕼 🦳 |
|-----------------------------|-----------------------------------|
| SAP Directories ( 26        | .03.2019 14:22:40 EH7 eccides7 )  |
| •                           | -                                 |
| 영 📴 🏛 🐺 🖓 🔊 🦧 🖷             |                                   |
| Name of Directory Parameter | Directory                         |
| DIR ATRA                    | C:\usr\sap\D I7\DVEDMGS00\data    |
| DIR BINARY                  | C:\usr\ssp\D I7\DVEBMGS00\exe     |
| DIR CCMS                    | C:\usr\sab\CCMS                   |
| DIR_CT_LOGGING              | C:\usr\sap\EH7\SYS\global         |
| DIR_CT_RUN                  | C:\usr\sap\EH7\SYS\exe\uc\NTAMDC4 |
| DIR_DATA                    | C:\usr\sap\EH7\DVEBMGSD0\data     |
| DTR_DBMS                    | C:\usi\san\FH7\SYS\SAPDB          |
| DIR_EXECUTABLE              | C:\usi\sii)FH7\DVFBMG\$00\exe     |
| DIR_EXE_ROOT                | C:\usi\sii/FH7\SYS\exe            |
|                             | C:\usr\sap\=H7\SYS\gen\dbg        |
| DIR GEN ROOT                | C:\usr\sab\EH7\SYS\gen            |
| DIR_GLOBAL                  | C:\usr\sap\EH7\SYS\global         |
| JIR_GRAPH_EXE               | C:\usr\sap\EH7\DVEBM6SUU\exe      |
| DIR_GRAPH_LIE               | C:\usr\sap\HH/DVEBMGSUU\exe       |
| DIR_HOME                    | C:\usr\sap\EH7\DVEBMGSUU\work     |
| DIR_INSTALL                 | C:\usr\sap\EH7\SYS                |
| DIR_INSTANCE                | C:\usr\ssp\EH7\DVEBMGS00          |
| DIR_LIBRARY                 | C:\usr\ssp\EH7\DVE3MG\$30\cxc     |
| DIR_LOGGING                 | C:\usr\ssp\EH7\DVEBMGS00\/og      |
| DIR_MEMORY_INSPECTOR        | C:\usr\sap\D I7\DVEBMGS00\data    |
| DIR PAGING                  | C:\usr\sap\D I7\DVEDMGS00\data    |
| DIR PERF                    | C:\usr\sab\PRTCLOG                |
| DIR PROFILE                 | \\eccides7\sapmnt\EII7\SYS\profie |
| DIR_PROTOKOLLS              | C:\usr\sao\EH7\DVEBMGSD0\\og      |
| DIR_PUT                     | C:\usr\sap\out                    |
| DIR_REORG                   | C:\usr\sao\EH7\DVEBMGS00\data     |
| DIR RSYN                    | C:\usi\san\EH7\DVE8MGS00\exe      |

## FIGURE 4.10 AL11

#### **SM13**

It is used for Administrate Update Record in SAP. Details such as Client, User, Date, Time, T-code and status for update rate failure.

| Update Req         | uests: Initi | ial Screen          |         |
|--------------------|--------------|---------------------|---------|
| ₽   8 <sup>2</sup> |              |                     |         |
| Client             | *            | 2                   |         |
| User               | *            | Ľ                   |         |
| Status             |              |                     |         |
| Canceled           |              |                     |         |
| ○ To be updated    |              |                     |         |
| ○V1 executed       |              |                     |         |
| ○V2 Executed       |              |                     |         |
| ● All              | G            | ilobal View         |         |
| Selection          |              |                     |         |
| From date          | 27.03.2019   | To date             |         |
| From time          | 00:00:00     | To time 0           | 0:00:00 |
| Maximum no. reco   | rds 99.999   |                     |         |
| Update server      |              |                     |         |
| Update System      |              | Real Administration |         |
| opuace system      |              | t8∞ Authinistration |         |

FIGURE 4.11 (a) SM13

| Ż | <u>U</u> pdate | e requests | <u>G</u> oto | List | <u>F</u> ilter / So | orting | <u>S</u> ettings      | System   | <u>H</u> elp |          |         |     |  |
|---|----------------|------------|--------------|------|---------------------|--------|-----------------------|----------|--------------|----------|---------|-----|--|
| Ø |                |            | Ŧ            | «    | 🔍 🤇                 | à 😪 I  | <b>₽ M</b> M          | 188      | DDI          | <b>.</b> | 0 📮     |     |  |
| L | lpda           | te Requ    | ests         |      |                     |        |                       |          |              |          |         |     |  |
| 9 | 8              | 🚱 Repeat   | Update       | Û    | 8 🛛 M               | odules | <b>1</b> 2   <b>B</b> | <b>B</b> | <b>i</b> 7   | 9 7      | 1 🔁   👿 |     |  |
|   | 0              | Upda       | ate rec      | cord | s found             |        |                       |          |              |          |         |     |  |
| B | Cint U         | ser        | Date         |      | Time                | TCOD   | E                     |          | In f         | 0        | Sta     | tus |  |
|   |                |            |              |      |                     |        |                       |          |              |          |         |     |  |
|   |                |            |              |      |                     |        |                       |          |              |          |         |     |  |
|   |                |            |              |      |                     |        |                       |          |              |          |         |     |  |
|   |                |            |              |      |                     |        |                       |          |              |          |         |     |  |
|   |                |            |              |      |                     |        |                       |          |              |          |         |     |  |

FIGURE 4.11 (b) SM13 UPDATE REQUESTS

#### **SM21**

It is used to view and analyze system logs for any sensitive log entries. SAP System logs are all system errors, alerts, user locks due to log failures in attempts from known users, and they are processing messages in the system log.

| Display the system log                                                                                                    | ,                                                                                                    |
|----------------------------------------------------------------------------------------------------|----------------------------------------------------------------------------------------------------|
| Use old Syslog transaction                                                                                                    |                                                                                                    |
| asic attributes                                                                                                    |                                                                                                    |
| From Date / Time                                                                                                    | 27.03.2019 7 10:00:00                                                                                                    |
| To Date / Time                                                                                                    | / CO:CO:00                                                                                                    |
| Message ID                                                                                                    | to 🗗                                                                                                    |
| Client                                                                                                    |                                                                                                    |
| User                                                                                                    | to 💽                                                                                                    |
|                                                                                                    |                                                                                                    |
| High severity messages only                                                                                                    |                                                                                                    |
| High sevency messages only                                                                                                    |                                                                                                    |
| xtended attributes                                                                                                    |                                                                                                    |
|                                                                                                    | eccides7_EH7_00 to                                                                                                    |
| xtended attributes                                                                                                    |                                                                                                    |
| xtended attributes<br>Extended Instance Name                                                                                                |                                                                                                    |
| xtended attributes<br>Extended Instance Name<br>Transaction Code                                                                            |                                                                                                    |
| xtended attributes<br>Extended Instance Name<br>Transection Code<br>Workprocess Type                                                        |                                                                                                    |
| xtended attributes<br>Extended Instance Name<br>Transection Code<br>Workprocess Type<br>Process No.                                         | to C                                                                                                    |
| xtended attributes<br>Extended Instance Name<br>Transaction Code<br>Workprocess Type<br>Process No.<br>Program                              | to C                                                                                                    |
| xtended attributes<br>Extended Instance Name<br>Transaction Code<br>Workprocess Type<br>Process No.<br>Program<br>Package                   | to Control Control Con |
| xtended attributes<br>Extended Instance Name<br>Transaction Code<br>Workprocess Type<br>Process No.<br>Program<br>Package<br>Transaction ID | to C                                                                                                    |

### FIGURE 4.12 SM21

In the system log analysis window, we can view/analyze a critical error message with a double click on it.

We also get T-code details used by the user when an error occurs.

|                 |        | -    | « 目       | 🗟 📀     |     | - M M      | 142 | 100    | <b>1</b> 1 | <b>.</b> |                                                                                              |
|-----------------|--------|------|-----------|---------|-----|------------|-----|--------|------------|----------|----------------------------------------------------------------------------------------------|
| Svslog me       | ssage  | 5    |           |         |     |            |     |        |            |          |                                                                                              |
|                 | -      |      |           |         |     |            |     |        |            |          |                                                                                              |
| ð 🏪 🔍           |        |      |           |         |     |            |     |        |            |          |                                                                                              |
|                 | 1ASD 1 |      |           | H.      |     |            |     |        |            |          |                                                                                              |
| Syslog of inst  |        |      |           |         |     |            |     |        |            |          |                                                                                              |
|                 |        |      | -         |         | -   |            | -1  | l      |            |          |                                                                                              |
| Date 27.03.2019 | TIME   |      | instance. |         |     | Process No |     | User   |            | -        | Message Text<br>Bokarnd def.srvr crp SAP DEFAULT BTC does not contain any active bokarnd srv |
| 27.03.2019      | 10:00: |      | -         | _EH7_00 |     |            |     | SAPSYS |            | EKL      |                                                                                              |
|                 |        |      |           | _EH7_00 |     |            |     | SAPSYS | -          | Q0I      | Operating system call getaddrinfo failed (error no. 0)                                       |
| 27.03.2019      | 10:04: |      | -         | _EH7_00 |     |            |     | SAPSYS | ~          | Q0I      | Operating system call getaddrinfo failed (error no. 0)                                       |
| 27.03.2019      | 10:14: |      |           | _EH7_00 |     |            |     | SAPSYS | ~          | Q0I      | Operating system call getaddrinfo failed (error no. 0)                                       |
| 27.03.2019      | 10:14: |      |           | _EH7_00 |     |            |     | SAPSYS |            | Q0I      | Operating system call getaddrinfo failed (error no. 0)                                       |
| 27.03.2019      | 10:20: |      |           | _EH7_00 |     |            |     | SAPSYS |            | EKL      | Bckgrnd def.srvr grp SAP_DEFAULT_BTC does not contain any active bckgrnd srv                 |
| 27.03.2019      | 10:24: |      |           | _EH7_00 |     |            |     | SAPSYS | 100        | Q0I      | Operating system call getaddrinfo failed (error no. 0)                                       |
| 27.03.2019      | 10:24: |      |           | _EH7_00 |     |            |     | SAPSYS | ~          | Q0I      | Operating system call getaddrinfo failed (error no. 0)                                       |
| 27.03.2019      | 10:29: |      | -         | _EH7_00 |     |            |     | SAPSYS | ~~~~       | Q01      | Operating system call getaddrinfo failed (error no. 0)                                       |
| 27.03.2019      | 10:29: |      | -         | _EH7_00 |     |            |     | SAPSYS | ·          | Q0I      | Operating system call getaddrinfo failed (error no. 0)                                       |
| 27.03.2019      | 10:34: |      |           | _EH7_00 |     |            |     | SAPSYS | ~          | Q0I      | Operating system call getaddrinfo failed (error no. 0)                                       |
| 27.03.2019      | 10:34: |      |           | _EH7_00 |     |            |     | SAPSYS | ~~~        | Q01      | Operating system call getaddrinfo failed (error no. 0)                                       |
| 27.03.2019      | 10:39: |      |           | _EH7_00 |     |            |     | SAPSYS | ~~~        | Q01      | Operating system call getaddrinfo failed (error no. 0)                                       |
| 27.03.2019      | 10:39: |      |           | _EH7_00 |     | 013        | 000 | SAPSYS |            | Q01      | Operating system call getaddrinfo failed (error no. 0)                                       |
| 27.03.2019      | 10:40: | 50 e | eccides7_ | _EH7_00 | DIA | 001        | 000 | SAPSYS | X          | EKL      | Bckgrnd def.srvr grp SAP_DEFAULT_BTC does not contain any active bckgrnd sn                  |
| 27.03.2019      | 10:44: | 04 e | eccides7_ | _EH7_00 | DIA | 017        | 000 | SAPSYS | Ö          | Q01      | Operating system call getaddrinfo failed (error no. 0)                                       |
| 27.03.2019      | 10:44: | 04 e | eccides7_ | _EH7_00 | DIA | 017        | 000 | SAPSYS | Ø          | Q0I      | Operating system call getaddrinfo failed (error no. 0)                                       |
| 27.03.2019      | 10:49: | 09 e | eccides7_ | _EH7_00 | DIA | 001        | 000 | SAPSYS | ۲          | Q0I      | Operating system call getaddrinfo failed (error no. 0)                                       |
| 27.03.2019      | 10:49: | 09 e | eccides7_ | _EH7_00 | DIA | 001        | 000 | SAPSYS | ۲          | Q01      | Operating system call getaddrinfo failed (error no. 0)                                       |
| 27.03.2019      | 10:54: | 09 e | eccides7_ | _EH7_00 | DIA | 017        | 000 | SAPSYS | ۲          | Q01      | Operating system call getaddrinfo failed (error no. 0)                                       |
| 27.03.2019      | 10:54: | 09 e | eccides7_ | _EH7_00 | DIA | 017        | 000 | SAPSYS | ۲          | Q0I      | Operating system call getaddrinfo failed (error no. 0)                                       |
| 27.03.2019      | 11:00: | 51 e | eccides7_ | _EH7_00 | DIA | 011        | 000 | SAPSYS | ۲          | EKL      | Bckgrnd def.srvr grp SAP_DEFAULT_BTC does not contain any active bckgrnd sn                  |
| 27.03.2019      | 11:04: | 24 e | eccides7_ | _EH7_00 | DIA | 017        | 000 | SAPSYS | Ø          | Q01      | Operating system call getaddrinfo failed (error no. 0)                                       |
| 27.03.2019      | 11:04: | 24 e | eccides7  | EH7_00  | DIA | 017        | 000 | SAPSYS |            | Q01      | Operating system call getaddrinfo failed (error no. 0)                                       |
| 27.03.2019      | 11:14: | 04 e | eccides7  | EH7 00  | DIA | 001        | 000 | SAPSYS | 8          | 001      | Operating system call getaddrinfo failed (error no. 0.)                                      |

## FIGURE 4.13 SM21 SYSTEM LOG MESSAGES

#### **SM37**

It is used for background monitoring, batch functions running in the system. From the first screen, you can search by username, username or program name according to the time zone.

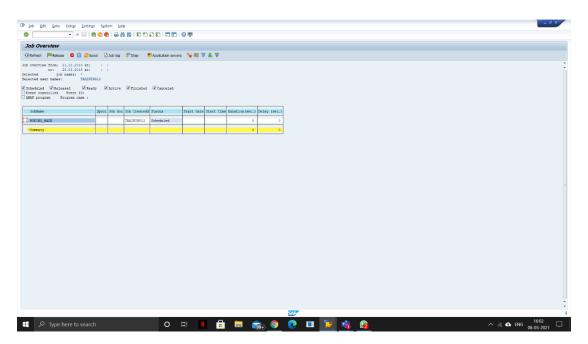

FIGURE 4.14 SM37

#### **RZ20**

It is used to used for CCMS Monitoring in SAP. It comes under the SMOI package. When we create this transaction code, RSALSTMO is a standard SAP system developed in the background.

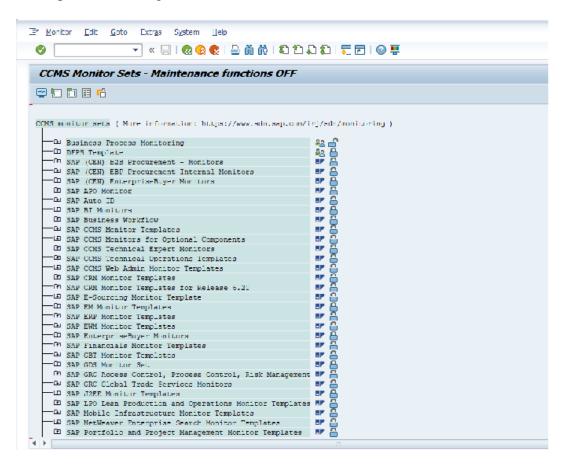

FIGURE 4.15 RZ20

## **ST01**

It is Security Trace Tool (transaction ST01) provides a way to track the full sequence of transaction security tests. As all checks are shown, this is an irrational way to investigate potential issues.

We usually use tracking to check authorization, RFC calls, HTTP calls etc, so look at the ST01 transaction and set the 'authorization test' flag first.

| 🕼 Jace Edit. Joto System Help                                              |   |
|----------------------------------------------------------------------------|---|
| ◎ ● ● ● ● ● ● ● ● ● ● ● ● ● ● ● ● ● ● ●                                    |   |
|                                                                            |   |
| System Trace                                                               |   |
| 🚯   🗡 Change Trace off   🖡 🖟   🤧 Analysis 🖓 Save   🧍 🗓 Onine Documentation |   |
| Trace Status: [Trace switched on (main switch on)                          |   |
| Trace Components Last Change                                               |   |
| Authorization check TRAININGIS 25.03.2019 19:52:01                         |   |
| Al     Error Only                                                          |   |
| Kernel Functions 🔐 🛃 Settings                                              |   |
| General Kernel                                                             |   |
| CB Access (SCL Trace)                                                      |   |
| Table Buffer Traca                                                         |   |
| □ RFC Cult                                                                 |   |
| Lack Operations                                                            |   |
|                                                                            |   |
| Centeral Fitters                                                           |   |
|                                                                            |   |
|                                                                            |   |
|                                                                            |   |
|                                                                            |   |
|                                                                            |   |
|                                                                            |   |
|                                                                            |   |
|                                                                            |   |
|                                                                            |   |
|                                                                            |   |
|                                                                            |   |
|                                                                            |   |
|                                                                            |   |
|                                                                            |   |
|                                                                            |   |
|                                                                            |   |
| SADY                                                                       | 4 |
|                                                                            |   |

# FIGURE 4.16 ST01

# **ST02**

It is used to display the present memory usage status of a selected SAP application server.

The beat rate of R/3 buffers should be 98% or better. Hit rate of but 98% can only be considered acceptable for the system bath, single recording bath and export/import bath.

| D? Tuna Edt §                    | Goto Foviro    | ament No         | iter System          | Heip              |                                                |            |                |         |         |
|----------------------------------|----------------|------------------|----------------------|-------------------|------------------------------------------------|------------|----------------|---------|---------|
| 0                                |                |                  |                      | 1 M I D D         | <u>ا 1 1 1 1 1 1 1 1 1 1 1 1 1 1 1 1 1 1 1</u> | 0          | 1              |         |         |
| Tune Summa                       | ary (eccid     | les7_EH7         | _00)                 |                   |                                                |            |                |         |         |
| 🛞 Current parame                 |                |                  |                      |                   |                                                |            |                |         |         |
| System:                          |                | ides7_EH7_0      |                      | Tuse sum          |                                                |            |                |         |         |
| Date + Time of Sn                | -              | _                | _                    | -                 |                                                |            |                |         |         |
| Buffer                           | HitRatio       | Allor.           | KB Freesp. 1         | CB & Free Sp      | . Dir. Size                                    | FreeDirEnt | & Free Dir     | Swaps   | DB Accs |
| Nametab (NTAB)<br>Table definiti | on \$1,8       | 6 76.55          | 4 6.00               | 10,78             | 231,419                                        | 25,163     | 10,78          | 0       | 223.311 |
| Field definiti                   | on 71,0        | 5 251.65         | 5 79.690             | 34,14             | 231.419                                        | 187.154    | 80,18          | 163.060 | 211.985 |
| Initial record                   | 90,0<br>Is 4,1 |                  |                      |                   | 51.354                                         | 57.955     | 99,32<br>19,15 | 69.174  | 410     |
| program                          | \$7.2          | 5 1.753.08       | 8 390.903            | 24,19             | 435.270                                        | 311.999    | 71,19          | 0       | 378.909 |
| CUA                              | 96,9           | 5 3.00<br>8 4.29 |                      |                   | 2.000                                          | 1.854      | 92,70<br>93,25 | 6.473   | 1.952   |
| Calendar                         | 40,2           | 48               | 8 297                | 62,13             | 200                                            | 105        | 52,50          | 0       | 95      |
| OTR                              |                | 4.09             | 6 3.355              | 5 100,00          | 2.000                                          | 2.000      | 100,00         | 0       |         |
| Tables<br>Buffer                 | \$9,2          | 5 1.412.16       | 3 1.226.34           | 09,05             | 256.761                                        | 240.300    | 93,59          | 0       | 52.568  |
|                                  |                |                  |                      |                   |                                                | 40.219     | 96,49          | 0       |         |
| Export/import<br>Exp./ Imp. SHM  | 56,6           | 4.05             |                      |                   |                                                | 40.219     | 99,49          | 0       |         |
|                                  |                |                  |                      |                   |                                                |            |                |         |         |
| SAP Memory                       | Curr.Use %     | CurUse [KB]      | MaxUse [KB]          | In Mem[HB]        | OnDisk[KB]                                     | SAPCurCach | HitRatic %     |         |         |
| Roll area                        |                | D                | 0                    | 131.072           | 0                                              | IDs        | 99,69          |         |         |
| Page area<br>Extended memory     | 0,19           | 489              | 41.744               | 131.072           | 131.072                                        | Statement  | 97,00          |         |         |
| Heap memory                      | 20,39          | 2.3/9.7/6        | 1.965.386            | 0                 | ő                                              |            | 0,00           |         |         |
|                                  |                |                  |                      |                   |                                                |            |                |         |         |
| Call Stati H                     | litRatio % A   | BAR/4 Reg A      | BAP Fails DE         | STotCalls Av      | Time[as] I                                     | ERowsAff.  |                |         |         |
| Select single                    | 93,95 5        |                  |                      | 414.967           |                                                | .725.822   |                |         |         |
| Select<br>Insert                 | 73,56 1        |                  | 2.058                | 590.287<br>25.577 | 0 15                                           | 732.913    |                |         |         |
| Update                           | 0,00           | 11.314           | 999                  | 11.532            | 0                                              | 11.550     |                |         |         |
| Total                            | 0,01 83,76 7   | 34.553           | 16.408<br>544.222 1. | 35.535            | 0 25                                           | 740.152    |                |         |         |
| · · · ·                          |                |                  |                      |                   |                                                |            |                |         |         |
|                                  |                |                  |                      |                   |                                                |            |                |         |         |
|                                  |                |                  |                      |                   |                                                |            |                |         |         |
|                                  |                |                  |                      |                   |                                                |            |                |         |         |
|                                  |                |                  |                      |                   |                                                |            |                |         |         |
|                                  |                |                  |                      |                   |                                                |            |                |         |         |

FIGURE 4.17 ST02

### **ST03**

It is used to get the list of the overview of instances and the last analysis data.

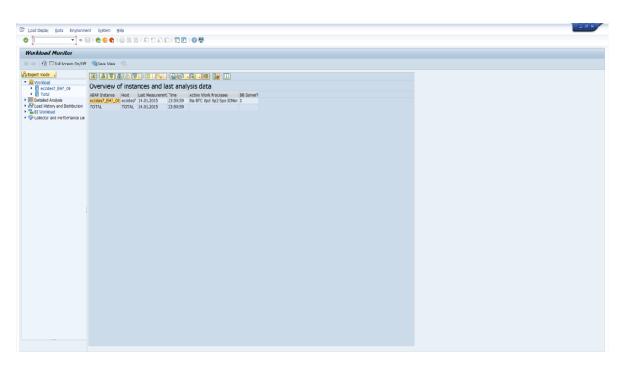

#### FIGURE 4.18 ST03

#### **ST04**

It is used for SQL server performance analysis. It is wont to display the database buffer hit ratio.

| rformance Overview                                                                                                    |                                                                                                    |                  |                      |            |              |  |  |  |  |  |  |  |
|----------------------------------------------------------------------------------------------------|----------------------------------------------------------------------------------------------------|------------------|----------------------|------------|--------------|--|--|--|--|--|--|--|
| 🗆 🖗 🛶 Reset 🔹 Since Reset                                                                                                    | 🕅 Since DB Start 🕞 🕞                                                                                                    |                  |                      |            |              |  |  |  |  |  |  |  |
| Image: Section Configuration         Image: Section DO           System DO         Image: System DO           Oracle: Database Administration         Image: System Landscape | Performance Description Of Name & Bit Of States (0) (22-03-2019) Of Name & Directory (0) (22-03-2019) Of Network (12-20-2-0) Of Network (12-20-2-0) |                  |                      |            |              |  |  |  |  |  |  |  |
| Performance     Performance     Performance                                                                                                    | General information                                                                                                    |                  |                      |            |              |  |  |  |  |  |  |  |
| Wat Event Analysis                                                                                                    |                                                                                                    |                  |                      |            |              |  |  |  |  |  |  |  |
| <ul> <li>SQL Statement Analysis</li> <li>Statestical Information</li> </ul>                                                                                                   | D8 instance eh7                                                                                                    | Day, Time        | 25.03.2019           | 11:39:34   |              |  |  |  |  |  |  |  |
| Feature Monitoring                                                                                                    | D8 node ECCIDES7                                                                                                    | ( and and a      | Start up at          | 22.03.2019 | 20:17:16     |  |  |  |  |  |  |  |
| Additional Functions                                                                                                    | 08 release 11.2.0.3.0                                                                                                    | a Bundle Patches | Sec. since start     |            | 228.137      |  |  |  |  |  |  |  |
| Space     Jobs                                                                                                    | Cuta Buffer                                                                                                    |                  |                      |            |              |  |  |  |  |  |  |  |
| Alerts                                                                                                    | Size (KB)                                                                                                    | 2.211.840        | Logical reads        |            | 96.159.918 - |  |  |  |  |  |  |  |
| Diagnostics                                                                                                    | Quality [%]                                                                                                    | 98,5             | Physical reads       |            | 9.911.761    |  |  |  |  |  |  |  |
|                                                                                                    | Size default pool (KB)                                                                                                    | 2,211,640        | Physical writes      |            | 6.361.010    |  |  |  |  |  |  |  |
|                                                                                                    | Size keep pool [KB]                                                                                                    | 0                | Buffer busy wats     |            | 20.655       |  |  |  |  |  |  |  |
|                                                                                                    | Sze others (KB)                                                                                                    |                  | Buffer wait time [s] |            | 175          |  |  |  |  |  |  |  |
|                                                                                                    |                                                                                                    |                  |                      |            |              |  |  |  |  |  |  |  |
|                                                                                                    | Shared pool                                                                                                    |                  | Log buffer           |            |              |  |  |  |  |  |  |  |
|                                                                                                    | Sce [KB]                                                                                                    | 2.211.840        | 52e [KB]             |            | 10.652       |  |  |  |  |  |  |  |
|                                                                                                    | DD-cache Quality [%]                                                                                                    | 93,8             | Entries              | 1 I        | 17.279.207   |  |  |  |  |  |  |  |
|                                                                                                    | SQL area petrato (%)                                                                                                    | 84,0             | Allocation retries   |            | 24.959       |  |  |  |  |  |  |  |
|                                                                                                    | SQL area pintatio [%]                                                                                                    | 98,4             | Aloc fault rate [%]  |            | 0,01         |  |  |  |  |  |  |  |
|                                                                                                    | SQLA.Rebads/prs (%)                                                                                                    | 0,0163           | Redo log wait (s)    |            | 640          |  |  |  |  |  |  |  |
|                                                                                                    |                                                                                                    |                  | Log files (in use)   |            | 81           |  |  |  |  |  |  |  |
|                                                                                                    | Call                                                                                                    |                  |                      |            |              |  |  |  |  |  |  |  |
|                                                                                                    | User cals                                                                                                    | 26.160.422       | Recursive calls      |            | 29.147.181   |  |  |  |  |  |  |  |
|                                                                                                    | User commits                                                                                                    | 200.195          | Parse count          |            | 1.360.037    |  |  |  |  |  |  |  |
|                                                                                                    | User rolbacks                                                                                                    | 480              | User/recursive calls |            | 0,9          |  |  |  |  |  |  |  |
|                                                                                                    |                                                                                                    |                  | Log.Reads/User Calls |            | 19,0         |  |  |  |  |  |  |  |
|                                                                                                    | Time statistics                                                                                                    |                  |                      |            |              |  |  |  |  |  |  |  |
|                                                                                                    | Busy wait time [s]                                                                                                    | 45.471           | Sessons buty [%]     |            | 0,38         |  |  |  |  |  |  |  |

### FIGURE 4.19 ST04

## **ST06**

It is used to fetches and displays the data like CPU Utilization, Memory Utilization and disk response time.

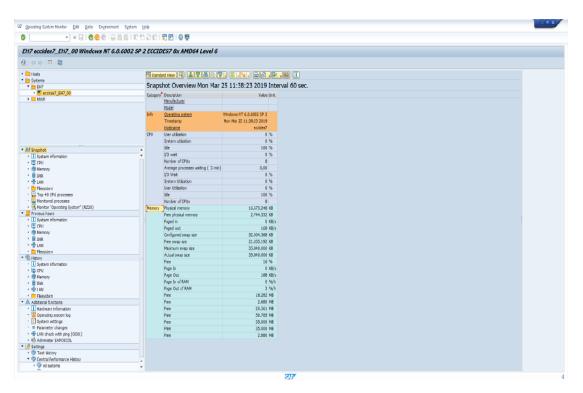

FIGURE 4.20 ST06

## ST22

- It is used to:
- 1. Displays and analyzes update statistics again
- 2. Save in a local file
- 3. Print
- 4. Store for a longer period of time.

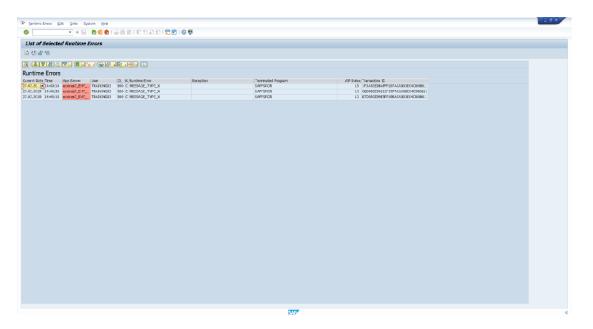

FIGURE 4.21 ST22

# **DB02**

It is used to research and monitor database statistics (db growth, table space size , missing index and lots of more).

| E grave twentier by the system                    | Rep                         |               |            |                   |                     |      |
|---------------------------------------------------|-----------------------------|---------------|------------|-------------------|---------------------|------|
|                                                   |                             | 10000         | E   🛛 🛡    |                   |                     |      |
| Space Overview                                    |                             |               |            |                   |                     |      |
| □ <b>B</b> ⊕                                      |                             |               |            |                   |                     |      |
| V A Estern Configuration 1                        | I form forming              |               |            |                   |                     |      |
| System EH7                                        | DR hame BH7                 | Stated 🖪      | 22.03.2019 |                   |                     |      |
|                                                   | DB Server II ECCIDE         |               | 20:17:16   |                   |                     |      |
| Oracle: Database Administration                   | DB Reliance 11.2.0.         | 3.0           |            |                   |                     |      |
| <ul> <li>Performance</li> </ul>                   | Database                    |               |            |                   |                     |      |
| <ul> <li>Space</li> <li>Space Overview</li> </ul> | Name:                       | DETRUCT       |            | Lesi, anelysis;   | 15.01.2015 07.33:17 |      |
| Dal.doese                                         | DE system                   | DRA           |            | Eling degrae:     |                     |      |
| Users     Tablesonces                             | Sat                         | 285,85 65     |            | Total size:       | 1,400,25 98         |      |
| F in segments                                     | Pree Space:                 | 15,18 95      |            | Total free space: | 1.133,55 98         |      |
| Additional Functions                              | liser:                      | 94.5          |            | Total used:       | 19 8                |      |
| Nets                                              | Users                       |               |            |                   |                     |      |
| <ul> <li>Day nation</li> </ul>                    | 🛔 Total numbers             | 10            |            |                   |                     |      |
|                                                   | Notimum size:               | 277.420,05 10 |            |                   |                     |      |
|                                                   | Mathum # segments:          | 106.819       | (SAFSR3)   |                   |                     |      |
|                                                   | Tablespaces                 |               |            |                   |                     |      |
|                                                   | 👼 Tatalnumber:              | 10            |            |                   |                     |      |
|                                                   | Matinum size:               | 185,250,03 28 |            |                   |                     |      |
|                                                   | Hinmum fele space:          | 8.685,31 10   | (SYSTEN)   |                   |                     |      |
|                                                   | Segmenta                    |               |            |                   |                     |      |
|                                                   | RR                          | Tables        | Indexes    | Other             | Total               |      |
|                                                   | Number                      | 48.617        | 57.540     |                   | 18 109.475          |      |
|                                                   | Sar (NB)                    | 130.710.33    | 37.340     |                   |                     |      |
|                                                   | Hore 100 est.               | 45            | 233        |                   | 16 297              |      |
|                                                   | Contrassed                  | 0             | 0          |                   | 0 0                 |      |
|                                                   | No logging                  | 2             | 1          |                   | .8 21               |      |
|                                                   | Citual                      | 0             | 0          |                   | • •                 |      |
|                                                   |                             |               |            |                   |                     |      |
|                                                   |                             |               |            |                   |                     |      |
|                                                   |                             |               |            |                   |                     |      |
|                                                   | DERMULT ostablished swccess | fuly          |            |                   |                     |      |
|                                                   |                             |               |            |                   |                     |      |
|                                                   |                             |               |            |                   |                     |      |
|                                                   |                             |               |            |                   |                     | SAP. |

FIGURE 4.22 DB02

# **CHAPTER - 5 REMOTE FUNCTION CELL**

## **5.1 REMOTE FUNCTION CELL**

RFC stands for 'Remote Function Call'.

Basically RFC is used to sent and receive data from different SAP system. If one SAP system wants to connect with the other SAP system then it is required to create a RFC connection first.

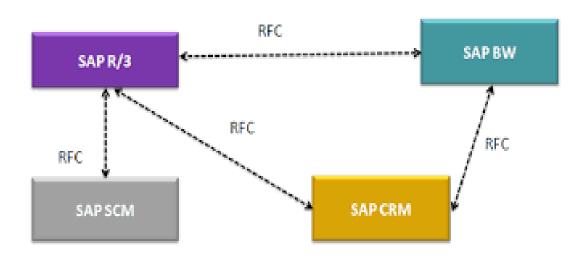

# FIGURE 5.1 RFC

In fig. 5.1 Here shows if SAP R/3 wants to sent or receive any data with SAP SCM or SAP CRM or SAP BW then it have to create RFC. Same goes between SAP CRM and SAP BW.

## **5.2 CREATING RFC**

Step 1) Firstly, we have to create a client.

| spla | y View "Clients": | Overview    |            |            |   |                  |
|------|-------------------|-------------|------------|------------|---|------------------|
| 91   | 8 <b>8</b> 6      |             |            |            |   |                  |
| ent  | Name              | City        | Crcy       | Changed on |   |                  |
| 3    | Sunidhi123        | Raipur      |            | 18.03.2019 | • |                  |
| 5    | pallavi           | kadapa      |            | 18.03.2019 | * |                  |
| 5    | SWETHA            | WARANGAL    |            | 18.03.2019 |   |                  |
| 7    | abj               | delhi       |            | 23.03.2019 |   |                  |
| 1    | Google            | Santa Clara | USD        | 23.03.2019 |   |                  |
| 6    | Thor              | Kanpur      |            | 21.03.2019 |   |                  |
| )    | rohini.pvt.ltd.   | kanpur      |            | 18.03.2019 |   |                  |
| 2    | Boeing            | Frankfurt   |            | 18.03.2019 |   |                  |
| 3    | Apple Inc.        | Cupertino   | USD        | 22.03.2019 |   |                  |
| 7    | Batch6            | warangal    |            | 23.03.2019 |   |                  |
| 8    | saimounika        | Hanamkonda  |            | 18.03.2019 |   |                  |
| 8    | sausuad           | delhi       |            | 19.03.2019 |   |                  |
| 1    | ANANT PVT. LTD.   | LUCKNOW     | INR        | 18.03.2019 |   |                  |
| 2    | ASNMT-ANANT       | LUCKNOW     | INR        | 25.03.2019 |   |                  |
| ŧ    | PRCTC-ANANT       | LUCKNOW     | INR        | 26.03.2019 |   |                  |
| 6    | ABCD PVT. LTD.    | LUCKNOW     | INR        | 27.03.2019 |   |                  |
| 7    | SAP_Grp4          |             |            | 23.03.2019 |   |                  |
| •    | GROUP 1           | Dehi        | INR        | 21.03.2019 |   |                  |
|      |                   |             |            |            | - |                  |
|      |                   |             |            |            |   |                  |
|      | •• =              |             |            | •          | • |                  |
|      |                   |             |            |            |   |                  |
|      | (T)               |             |            |            |   | Activate Windows |
|      | 🖬 Posit           | 00          | Entry 20 c | £ 37       |   |                  |
|      |                   |             |            |            |   |                  |

FIGURE 5.2

Step 2) After that we have to login the system which is supposed to be on the receiving end of the RFC.

| 🖙 User System    | Help         |                            |              |       |       |       |       |   |                                                         |
|------------------|--------------|----------------------------|--------------|-------|-------|-------|-------|---|---------------------------------------------------------|
| 0                | • « 🖯        | 0 0 0 I - M M I 1          | 1999 🗧 🗖     | I 🕜 🖳 |       |       |       |   |                                                         |
| SAP              |              |                            |              |       |       |       |       |   |                                                         |
| New password     |              |                            |              |       |       |       |       |   |                                                         |
| Client           | 996          | Information                |              |       |       |       |       |   |                                                         |
| User<br>Password | sap*         | Welcome to the IDES ECC 6. | 0 incl. EhP7 |       |       |       |       |   |                                                         |
| Logon Language   | EN           |                            |              |       |       |       |       |   |                                                         |
|                  |              |                            |              |       |       |       |       |   |                                                         |
|                  |              |                            |              |       |       |       |       |   |                                                         |
|                  |              |                            |              |       |       |       |       |   |                                                         |
|                  |              |                            |              |       |       |       |       |   |                                                         |
|                  |              |                            |              |       |       |       |       |   |                                                         |
|                  |              |                            |              |       |       |       |       |   |                                                         |
|                  |              |                            |              |       |       |       |       |   |                                                         |
|                  |              |                            |              |       |       |       |       |   |                                                         |
|                  |              |                            |              |       |       |       |       |   |                                                         |
|                  |              |                            |              |       |       |       |       |   |                                                         |
|                  |              |                            |              |       |       |       |       |   | Activate Windows<br>Go to Settings to activate Windows. |
|                  |              |                            |              |       | SAP   |       |       |   |                                                         |
| E ノク Type he     | re to search | 0                          | # 💽 I        | 🔒 📮 🕯 | 🖹 🧿 🖻 | i 🍅 🛛 | a 💿 🔽 | 2 | ^ 955 dil) 7:34 PM □                                    |

FIGURE 5.3

Step 3) Then, we have to create RFC connection.

| 로 Connection Edit Goto Extras Litilities System Help                       |                                     |
|----------------------------------------------------------------------------|-------------------------------------|
| 🖉 🔍 👻 🚽 🕲 🕲 🖕 🝈 👘 👘 🖏 ଅଧିକାର୍ଯ୍ୟ 📅 🏹 🖅 🕼 👰                                 |                                     |
| RFC Destination RFCDemo                                                    |                                     |
| Remote Logon Connection Test Unicode Test 6                                |                                     |
| RFC Destination RFCDemo                                                    |                                     |
| Connection Type 3 ABAP Connection Description                              |                                     |
| Description                                                                |                                     |
| Description 1                                                              |                                     |
| Description 2                                                              |                                     |
| Description 3                                                              |                                     |
| Administration Technical Settings Logon & Security Unicode Special Options |                                     |
| Administration Technical Settings Logon & Security Unicode Special Options |                                     |
| Logon Procedure                                                            |                                     |
| Language                                                                   |                                     |
| Clent 994                                                                  |                                     |
| User sap* Current User                                                     |                                     |
| PW Status is initial                                                       |                                     |
| Password                                                                   |                                     |
| Trust Relationshp    No  Yes  Logon Screen                                 |                                     |
| Status of Secure Protocol                                                  |                                     |
| SNC O Active                                                               |                                     |
| Authorization for Destination                                              |                                     |
|                                                                            |                                     |
|                                                                            |                                     |
|                                                                            | Activate Windows                    |
|                                                                            |                                     |
| SAP - SAP                                                                  |                                     |
| 😫 🔎 Type here to search 🛛 🔿 🛱 💽 💼 💼 🚖 🍥 🦸 🛤 🖸 🕎 💆                          | ^ Satistica 100 1747 PM 3/14/2021 □ |

FIGURE 5.4

Step 4) After all this we perform the connection test.

| IP LAR BAR SHAD S       | jettings System Help |         |        |       |     |       |              |
|-------------------------|----------------------|---------|--------|-------|-----|-------|--------------|
|                         |                      |         |        |       |     |       |              |
| 0                       | 💌 = 🗟 I 🔕 🕲 I 🖯      | 0012224 | 112210 |       |     |       |              |
| RFC - Connection        | Test                 |         |        |       |     |       |              |
|                         |                      |         |        |       |     |       |              |
|                         |                      |         |        |       |     |       |              |
| Connection Te           | et PECDomo           |         |        |       |     |       |              |
| Connection Type SAP Can | netten               |         |        |       |     |       |              |
|                         |                      |         |        |       |     |       |              |
| Action                  | Result               |         |        |       |     |       |              |
| Logon                   | 3 meec               |         |        |       |     |       |              |
| Transfer of 0 KB        | 1 meec               |         |        |       |     |       |              |
| Transfer of 10 KB       | 1 msec               |         |        |       |     |       |              |
| Transfer of 20 KB       | 1 meec               |         |        |       |     |       |              |
| Transfer of 30 KB       | 1 meec               |         |        |       |     |       |              |
|                         |                      |         |        |       |     |       |              |
|                         |                      |         |        |       |     |       |              |
|                         |                      |         |        | 510   |     |       |              |
| P Type here to          | search               | 0 #     | Q 🔒    | 🗖 💼 🧐 | ा 🕹 | 💻 😑 🚺 | 2 × 10 2179M |

FIGURE 5.5

Step 5) Then we proceed to perform the Authorization Test.

| mote Logon Connection Test Unicode Test *> C Destruction RFCDemo onnection Type (3) ABAP Connection Selection Selection 1 Description Selection 2                                                                                          |                                 |
|----------------------------------------------------------------------------------------------------|---------------------------------|
| Exercise Logon Ctrl+F7 Authorization Test Ctrl+F4     Unicode Test Ctrl+F5     Unicode Test Ctrl+F5     Contention RFCDemo     Contention RFCDemo     Contention     RFCDemo     Description     Securition     Description     Securition |                                 |
| emote Logon Connection Test Unicode Test *                                                                                                    |                                 |
| PC Destruction RFCDemo onnection Type 3 ABAP Connection Description Description Description 1 Description 2                                                                                                    |                                 |
| Innection Type 3 ABAP Connection Description Description Description 1 Description 2                                                                                                    |                                 |
| escription Description 1 Description 2                                                                                                    |                                 |
|                                                                                                    |                                 |
| Description 2                                                                                                    |                                 |
| Description 2 Description 3                                                                                                    |                                 |
| Description 3                                                                                                    |                                 |
|                                                                                                    |                                 |
|                                                                                                    |                                 |
| Administration Technical Settings Logon & Security Unicode Special Options                                                                                                    |                                 |
|                                                                                                    |                                 |
| Logon Procedure                                                                                                    |                                 |
| Language                                                                                                    |                                 |
| Clent 994                                                                                                    |                                 |
| User SA2+ Current User                                                                                                    |                                 |
| PW Status earred                                                                                                    |                                 |
| Password                                                                                                    |                                 |
|                                                                                                    |                                 |
| Trust Relationship Rive Yes Logon Screen Status of Secure Protocol                                                                                                    |                                 |
|                                                                                                    |                                 |
| The swc @ Inactive O Active                                                                                                    |                                 |
| Authorization for Destination                                                                                                    |                                 |
|                                                                                                    |                                 |
|                                                                                                    |                                 |
|                                                                                                    |                                 |
|                                                                                                    | Go to Settings to activate Wind |
|                                                                                                    |                                 |
|                                                                                                    |                                 |
| 🔎 Type here to search 🛛 🔿 🖬 😧 💼 💼 💼 💼 🤹 🧕                                                                                                    | 😑 🚺 🖬 🗠 🐜 di) 244               |

FIGURE 5.6

Step 6) At the last when authorization test is passed without any errors then we can confirm whether the RFC connection is successful or not.

| 🔄 List Edit Goto Se      | ttings System <u>H</u> elp |        |           |     |       |       |                   |
|--------------------------|----------------------------|--------|-----------|-----|-------|-------|-------------------|
| Ø .                      | 🔹 🗟 l 😪 🙆 🚱 l 🖨 🕅 (        | 812222 | 🗮 🖂   📀 💻 |     |       |       |                   |
| RFC - Connection         |                            |        |           |     |       |       |                   |
| Are connection           | (CSL                       |        |           |     |       |       |                   |
|                          |                            |        |           |     |       |       |                   |
| Connection Tes           | t RFCDemo                  |        |           |     |       |       |                   |
| Connection Type SAP Conn |                            |        |           |     |       |       |                   |
| Action                   | Result                     |        |           |     |       |       |                   |
| Logon                    | 4 msec                     |        |           |     |       |       |                   |
| Transfer of 0 KB         | 1 msec                     |        |           |     |       |       |                   |
| Transfer of 10 KB        | 1 msec                     |        |           |     |       |       |                   |
| Transfer of 20 KB        | 1 msec                     |        |           |     |       |       |                   |
| Transfer of 30 KB        | 2 msec                     |        |           |     |       |       |                   |
|                          |                            |        |           |     |       |       |                   |
|                          |                            |        |           | SAP |       |       | 4                 |
| H P Type here to se      | arch                       | o⊯     | 💽 🔒 📒     |     | 🔹 🛋 ( | 3 😥 🚾 | ∧ 🛥 ⊄0) 7:48 PM 💭 |

FIGURE 5.7

# **5.3 TYPES OF RFCs**

Four types of RFCs are there.

- 1. Synchronous RFC
- 2. Asynchronous RFC
- 3. Transactional RFC
- 4. Queued RFC

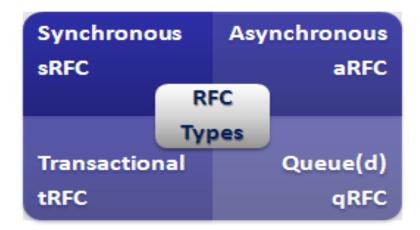

# FIGURE 5.8 TYPES OF RFC

# **5.3.1 SYNCHRONOUS RFC**

It connects SAP web application server with SAP GUI.

## **5.3.2 ASYNCHRONOUS RFC**

It is used for processing parallely and communicating between systems.

## 5.3.3 TRANSACTIONAL RFC

It is used for secure communication between systems basically, it is the extension of Asynchronous RFC.

#### **5.3.4 QUEUED RFC**

Basically it is the extension of transactional RFC and used for defining preocess sequencing.

## **5.4 ADVANTAGES**

- 1. It can easily convert format of the data.
- 2. To set up communication between systems it can call required functions.
- 3. The errors occur in process of communication can be handle by this easily.

# CHAPTER-6 TRANSPORT MANAGEMENT SYSTEM

# 6.1 TMS

TMS is used to deploy, manage, manage, copy development materials and customize settings in all SAP systems across the country with the development of predefined RFC Connections. This is used to export items outside the SAP source system and sending it into the intended SAP system. TMS stands for Transportation Management System.

T-code for TMS admin is TMSADM.

## 6.2 SYSTEM LADSCAPE

System Landscape also known as 3 landscape configuration consists of following servers:

- 1. Development Server (DEV)
- 2. Quality Assurance Server (QAS)
- 3. Production Server (PRD)

As it is clear by the name also that the new changes is done in DEV then imported to QAS for quality purpose. Though importing to PRD is possible only if the combination of testing and quality assurance is done in QAS.

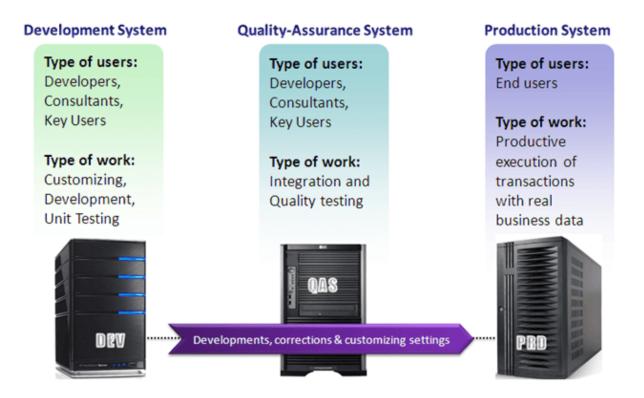

# FIGURE 6.1 3 LANDSCAPE CONFIGURATION

#### **6.3 OPERATING SYSTEM TOOLS**

#### 6.3.1 TRANSPORT CONTROL PROGRAM (TP)

TP is an SAP system used by management to create and manage transit between systems.

In fact, TP uses different tools. Basically, it costs a plan to use R3trans. However, it also provides comprehensive control of the transportation process to avoid complex system inconsistencies, which may arise as a result of incorrect sequencing.

#### 6.3.2 R3TRANS

R3trans is an SAP transport system system that use to transfer data between different SAP systems. Usually it is not used directly but is called from the TP control system or through SAP development resources.

#### **6.4 TRANSPORT REQUEST**

Transport request also known as change request.

Standard format of change request is-

#### <SID>K<NUMBER>

Where, SID stands for System ID K stands for fixed keyword Number stands for anything whose range start with 900001 Example- DEVK900056

## TWO STATES OF TR

1. Modifiable **2.** Released

#### TWO TYPES OF TR

1. Workbench Request : If there is application table which include master data and transactional data then we use workbench request.

2. Customizing Request : If there is customizing table which include maintenance only by customer nothing else then we use customizing request.

# Transport Request (Workbench/Customizing)

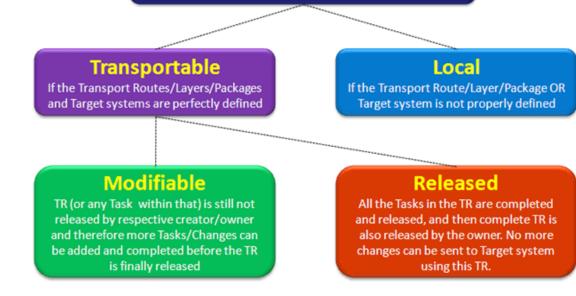

## FIGURE 6.2 TRANSPORT REQUEST

# CONCLUSION

During 45 days of industrial training at DXC Technology in collaboration with Manipal and IIHT, candidates were provided with brilliant learning videos as well as live training sessions to make them comfortable and handy for the evolving future of work and the working environment of the industry. These programs were designed as a self-paced learning program, enabling the student to plan and learn in their style. The program also connects with Subject Matter Experts to get professional guidance on any queries during the learning journey.

I can conclude that through this industrial training, I have acquired a lot of exposure in the SAP EAO and am now more ready to face the challenges while working for the industry. This training has also helped me to get my skills up in the fields of learning through practice. Overall it was a good experience while communicating and learning throughout the training.

# REFERENCES

- <u>https://www.guru99.com/background-job-processing.html</u>
- <u>https://www.tutorialspoint.com/sap\_basis/index.htm</u>
- <u>https://blogs.sap.com/</u>
- <u>https://www.sap.com/india/index.html</u>
- <u>https://www.guru99.com/what-is-sap.html</u>
- <u>https://www.guru99.com/introduction-to-basis.html</u>